# **Interdisziplinäre Projektarbeit IDPA**

an der Informatikmittelschule Baden Ausgabe August 2023

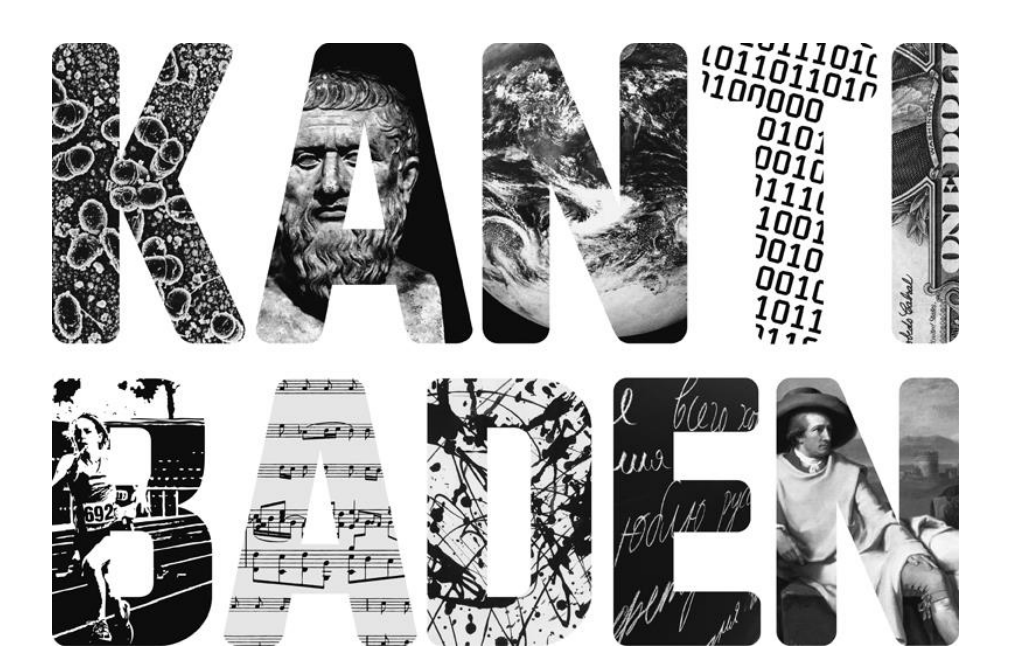

**Kantonsschule Baden** Seminarstrasse 3 5400 Baden www.kanti-baden.ch

# **Inhalt**

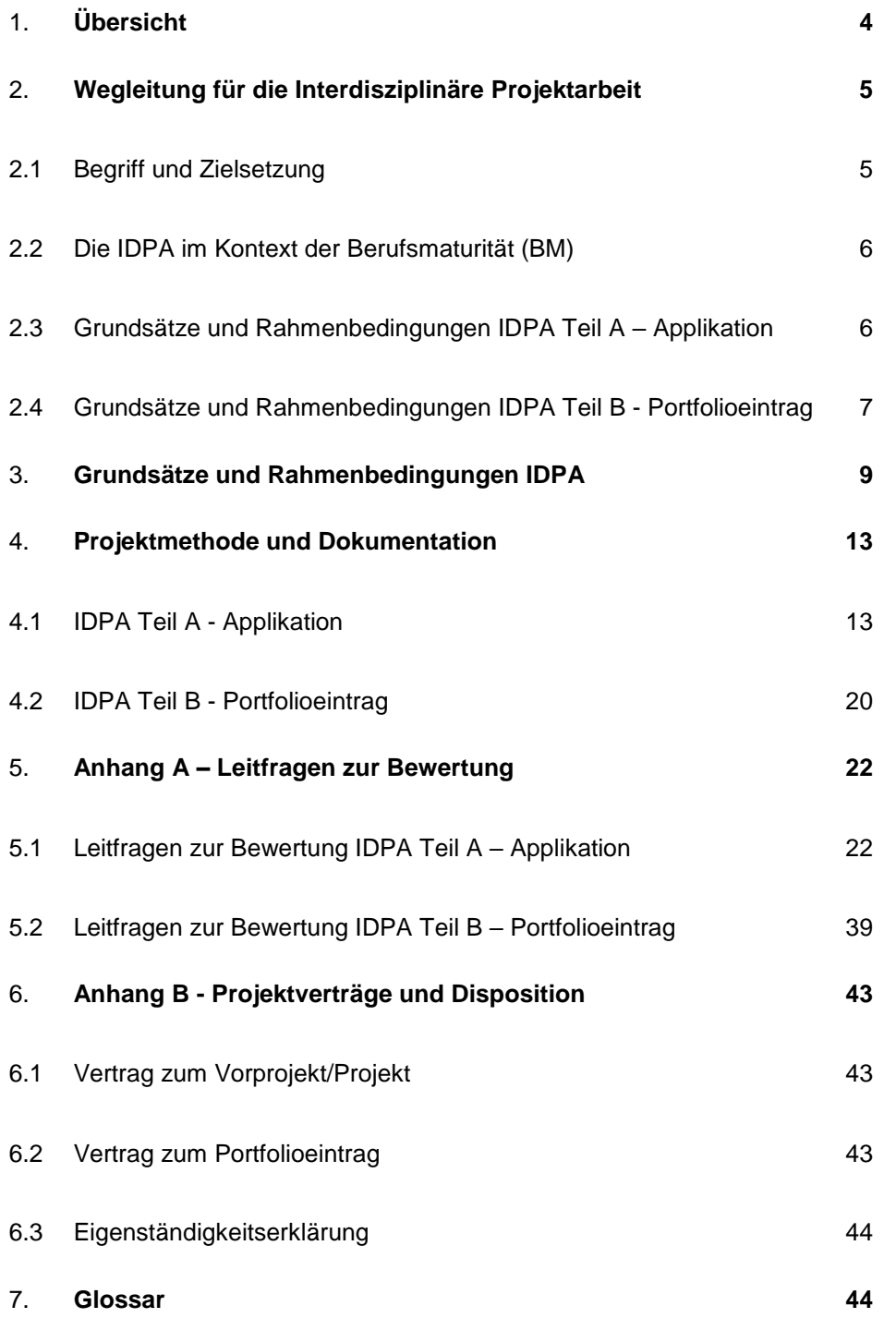

## 1. **Übersicht**

#### 1.1. **IDPA-Note im Kontext der BM**

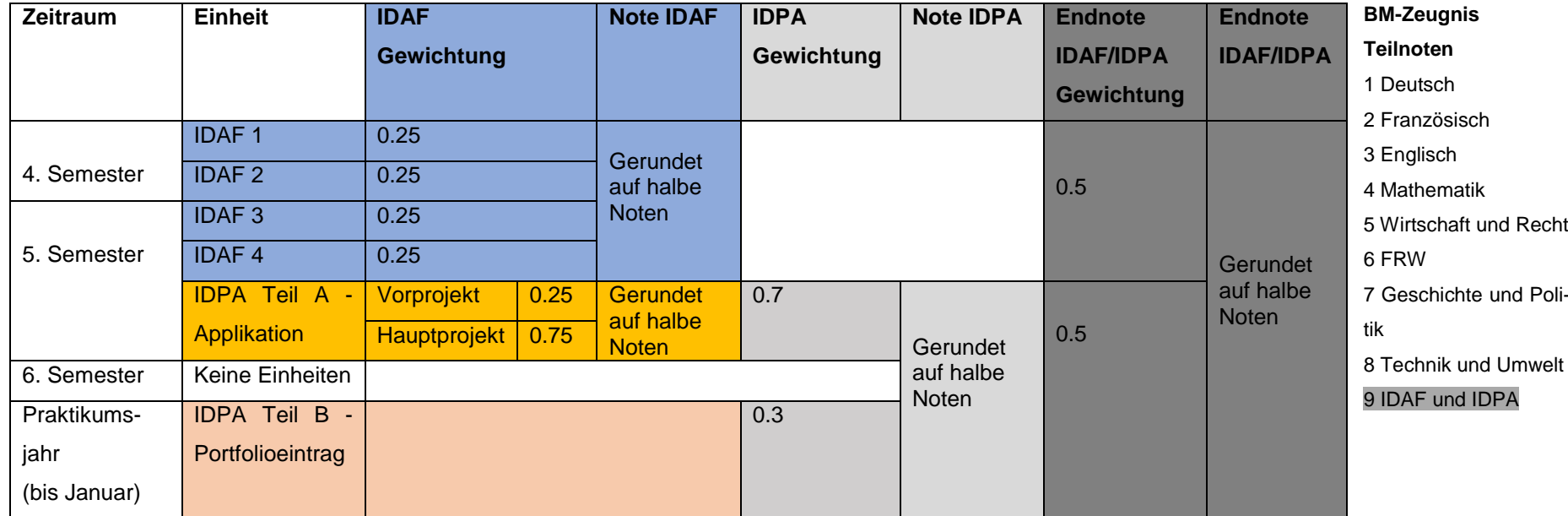

#### <span id="page-3-0"></span>1.2.**Zeitlicher Ablauf IDPA**

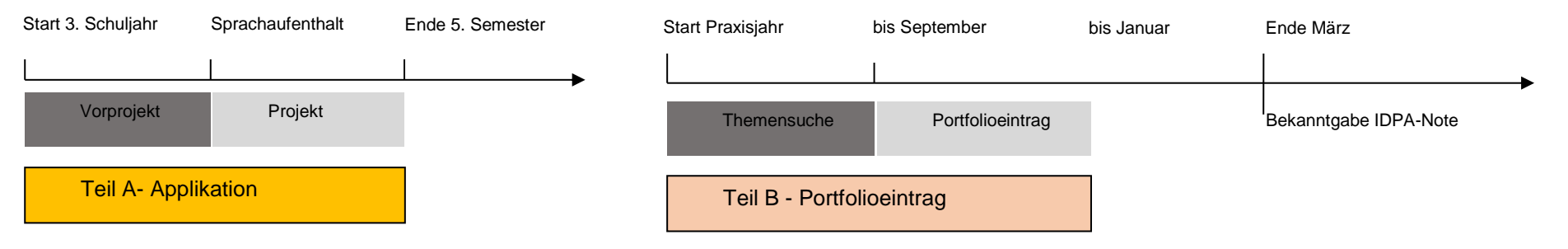

## 2. **Wegleitung für die Interdisziplinäre Projektarbeit**

### 2.1 **Begriff und Zielsetzung**

Die Interdisziplinäre Projektarbeit (IDPA) ist in der Berufsmaturitätsverordnung (BMV) kaufmännischer Richtung<sup>1</sup> geregelt und durch den Rahmenlehrplan für die Berufsmaturität des Staatssekretariates für Bildung, Forschung und Innovation (SBFI) konkretisiert<sup>2</sup>.

Der Rahmenlehrplan umschreibt die IDPA wie folgt: "Gemäss Artikel 11 Absatz 4 BMV, «verfassen oder gestalten die Lernenden» eine IDPA. Diese stellt Bezüge «zur Arbeitswelt» sowie «zu mindestens zwei Fächern des Berufsmaturitätsunterrichts» her, findet «gegen Ende des Bildungsgangs» statt und ist Teil der Berufsmaturitätsprüfung. Die IDPA wird als schriftliche Arbeit (z.B. Untersuchung, Dokumentation), als kreative Produktion (Gestaltung eines künstlerischen Werks) oder als technische Produktion (Herstellung eines technischen Produkts) durchgeführt. Die kreative bzw. die technische Produktion enthalten einen schriftlichen Kommentar. Entsprechend der Lektionendotation sind die Themen und Projekte in der IDPA vielfältiger und umfangreicher als im IDAF. Die Ausarbeitung geschieht projektartig, einzeln oder im Team, vom Einarbeiten in das Thema bis zur Präsentation mit einem hohen Anteil an Selbstständigkeit."

Die Arbeit wird in der dritten Klasse begonnen und im Praktikumsjahr abgeschlossen.

Die IDPA setzt sich aus zwei Teilen zusammen. Im ersten Semester des 3. Jahres wird in Gruppen eine Applikation (IDPA Teil A - Applikation) für ein Thema aus Wirtschaft und Recht oder Finanzund Rechnungswesen programmiert und schriftlich dokumentiert. Die Arbeit wird am Ende des Semesters öffentlich präsentiert. Für den zweiten Teil (IDPA Teil B – Portfolioeintrag) wird am Anfang des Praktikums individuell ein Thema gesucht und mit den Lehrpersonen IDPA abgesprochen. Dabei wird ein Produkt aus dem Arbeitsalltag mit Bezug zum Tätigkeitsfeld des Praktikumsbetriebes und der Informatik in Form eines Portfolioeintrages dargestellt.

<sup>-</sup><sup>1</sup> https://www.admin.ch/opc/de/classified-compilation/20080844/index.html

<sup>2</sup> https://www.sbfi.admin.ch/dam/sbfi/de/dokumente/rahmenlehrplan\_fuerdieberufsmaturi-

taet.1.pdf.download.pdf/rahmenlehrplan\_fuerdieberufsmaturitaet.pdf

#### 2.2 **Die IDPA im Kontext der Berufsmaturität (BM)**

Beachten Sie neben den folgenden Ausführungen die Übersichtsdarstellungen in Kapitel [1.](#page-3-0) Die IDPA bildet zusammen mit den IDAF-Modulen (Interdisziplinäres Arbeiten in den Fächern) die neunte Note des BM-Abschlusszeugnisses. Die Note ergibt sich aus dem Schnitt der IDAF-Note und der IDPA-Note gerundet auf halbe und ganze Noten.

Die vier IDAF-Module (siehe separates Reglement IDAF) werden in regulären Unterricht im 4. und 5. Semester geschrieben und mit ganzen und halben Noten bewertet. Der Schnitt aus den vier Modulen ergibt gerundet auf halbe und ganze Noten die IDAF-Note.

Im ersten Semester des dritten Jahres wird der IDPA Teil A – Applikation absolviert. Es stehen zwei Lektionen im Stundenplan zur Verfügung. Der IDPA Teil B – Portfolioeintrag wird in den ersten Monaten des Praxisjahres (in der Regel bis Januar) abgeschlossen. Beide Teile werden mit halben oder ganzen Noten bewertet. Der gewichtete Durchschnitt Teil A 70% und Teil B 30% wird wiederum auf halbe und ganze Noten gerundet und ergibt die IDPA-Note. Die Noten der Teile A und B werden erst zusammen mit der Schlussnote bekanntgegeben.

### 2.3 **Grundsätze und Rahmenbedingungen IDPA Teil A – Applikation**

Der IDPA Teil A - Applikation besteht aus einem Vorprojekt und einem Hauptprojekt, wobei das Vorprojekt einen kleineren Umfang als das Hauptprojekt hat. Die Projekte werden üblicherweise in einer Gruppenarbeit realisiert.

#### 2.3.1 **Betreuung**

Betreut werden die Arbeiten von zwei Lehrpersonen (eine LP Wirtschaft und Recht der Kantonsschule, eine LP der Berufsfachschule), in der Regel über die gesamte zweiteilige IDPA. Für den IDPA Teil A stehen in der 3. Klasse für das erste Semester zwei Lektionen im Stundenplan zur Verfügung.

Aufgabe der betreuenden Lehrpersonen ist es, die Schülerinnen und Schüler in die IDPA einzuführen, zu beraten, zu begleiten und das Vorprojekt, das Projekt und die Präsentation zu bewerten. Sie unterstützen die Entwicklung der persönlichen Projektkompetenz, begleiten den Entstehungsprozess und sind verantwortlich für eine eigenständige Durchführung der Arbeit und für die Vermeidung von Plagiaten.

Die Lehrpersonen können bei fachlichen, technischen, aber auch bei Problemen in der Projektgruppe unter den Mitarbeitenden angesprochen werden. Es liegt grundsätzlich in der Verantwortung der Schülerinnen und Schüler, sich bei Problemen Hilfe zu holen und sich an die betreuenden Lehrpersonen zu wenden.

Idealerweise werden Gespräche mit den betreuenden Lehrpersonen professionell vorbereitet und dokumentiert: Die Fragen sollten klar ausformuliert und die Antworten mit Zusatzinformationen wie Datum und Namen der Gesprächspartner in der Projektdokumentation festgehalten werden.

#### 2.3.2 **Bewertung**

Die Bewertungen des IDPA Teils A finden in einer angepassten Form analog zur individuellen praktischen Arbeit (IPA), die im letzten Jahr der Ausbildung geleistet wird und zum Qualifikationsverfahren zählt, statt.

Analog zur IPA hat eine nicht ordnungsgemässe oder verspätete Abgabe eine halbe Note Abzug auf die Gesamtnote zur Folge.

Die Bewertung findet in zwei Teilen statt:

- Teil 1: Fachkompetenz: 20 Leitfragen, auf halbe Noten gerundet.
- Teil 2: Qualität Resultat/Dokumentation und Präsentation: 14 Leitfragen, auf halbe Noten gerundet.

Die Note ergibt sich aus dem Durchschnitt von Teil 1 und Teil 2, auf halbe Noten gerundet.

Die Leitfragen sind im Kapitel [5.1](#page-21-0) aufgelistet. Jede Leitfrage wird mit 0 bis 3 Punkten bewertet.

Das Vorprojekt zählt zu einem Viertel, das Projekt zu drei Vierteln für die Gesamtnote. Die Gesamtnote wird auf ganze und halbe Noten gerundet.

Alle Mitgliederinnen und Mitglieder der Projektgruppe erhalten dieselbe Note. Bei Problemen in der Zusammenarbeit oder ungleicher Arbeitsaufteilung, kann eine von der Gruppe abweichende Einzelnote gesetzt werden.

Die Projekte müssen auf den Rechnern der Lehrpersonen aus dem Quellcode erstellt und zum Laufen gebracht werden können. Diese Bedingung muss bei der Wahl der Technologie berücksichtigt und es muss eine genügend detaillierte Anleitung dazu erstellt werden.

### 2.4 **Grundsätze und Rahmenbedingungen IDPA Teil B - Portfolioeintrag**

Ein Portfolio ist eine Zusammenstellung von Materialien (Artefakten), die Sie erarbeitet haben und die beispielhaft Ihre Vorstellungen, Kompetenzen, Ausbildungen, Praxis und Erfahrungen zeigt. Ein Portfolioeintrag ist die Demonstration und das Nachdenken über ein Produkt und dessen Herstellungsprozess.

#### 2.4.1 **Betreuung**

Die Betreuung der Portfolioarbeiten findet durch die Lehrpersonen (eine LP Wirtschaft und Recht der Kantonsschule, eine LP der Berufsfachschule) statt. Die Lehrpersonen unterstützen die Schülerinnen und Schüler beim Finden eines geeigneten Themas, helfen bei Fragen oder Problemen und Bewerten die Arbeit.

#### 2.4.2 **Abgabe**

Die Lehrpersonen geben vor, wo der Eintrag online publiziert werden soll.

#### 2.4.3 **Bewertung**

Die Lernenden informieren die Lehrpersonen über den Abschluss der Arbeit und stellen einen Link zum Portfolioeintrag zur Verfügung, der über das Internet erreichbar ist. Der Eintrag wird anhand der Leitfragen im Kapitel [5.2](#page-38-0) bewertet und auf halbe Noten gerundet.

## 3. **Grundsätze und Rahmenbedingungen IDPA**

## 3.1.1 **Zeitplan**

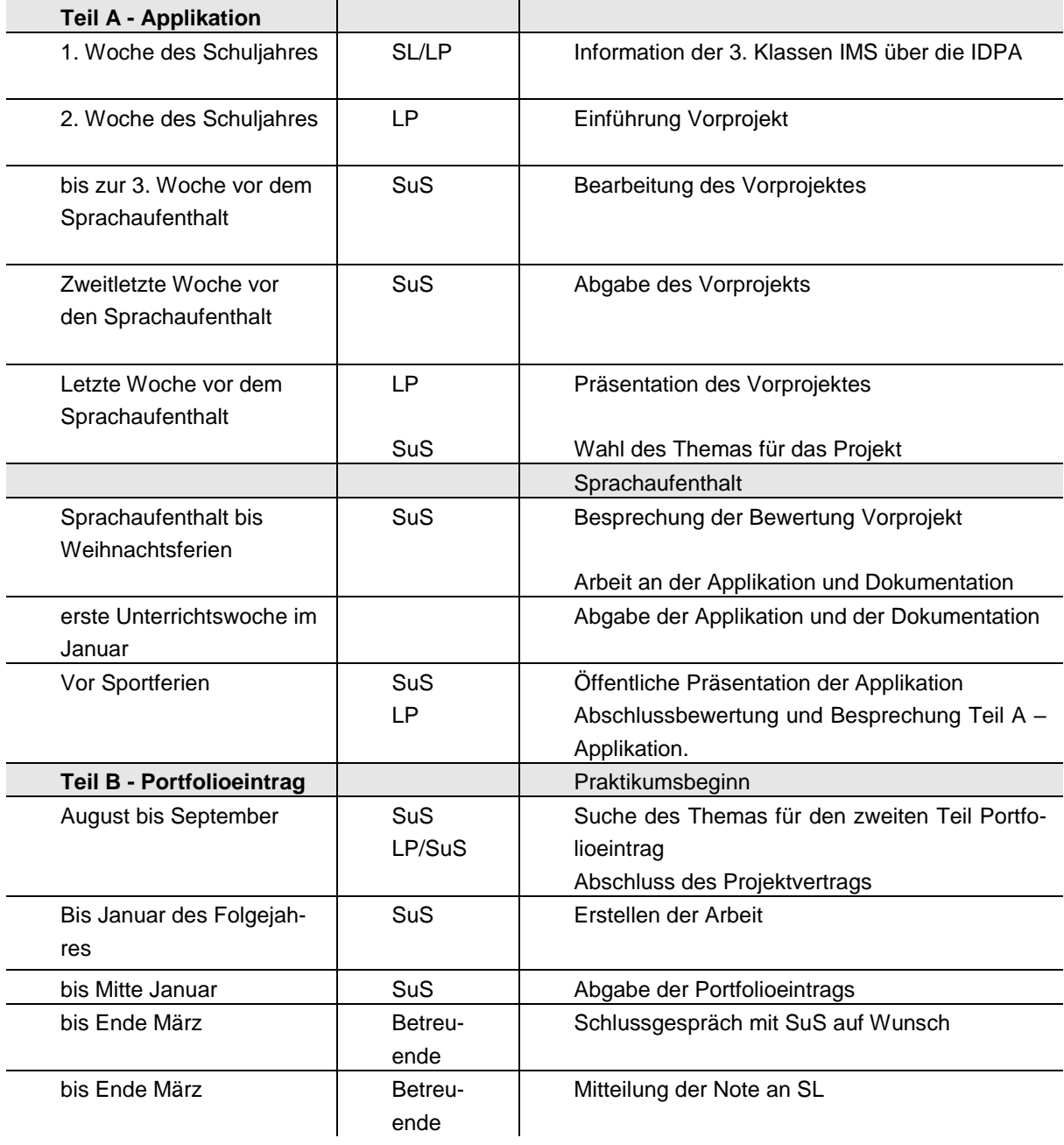

#### 3.1.2 **Betrugsversuch**

Plagiate, Teilplagiate und das Verschweigen von Quellen werden als Betrugsversuch gewertet und haben die Note 1 und die Zurückweisung der Arbeit zur Folge.

#### 3.1.3 **Plagiate**

Alle eingereichten Arbeiten werden von der Betreuerin, vom Betreuer auf Plagiate untersucht; sie melden Plagiate der Schulleitung, die über die Folgen entscheidet. Plagiate gelten auch als Disziplinarverstösse gemäss Mittelschulverordnung.

Die IDPA enthält eine Erklärung, welche die Einmaligkeit der Arbeit ausdrückt und von allen Verfasserinnen und Verfassern einzeln unterzeichnet wird (Kapitel [6.3\)](#page-43-0).

#### 3.1.4 **Einsatz von KI**

Der Einsatz von Tools ist ausdrücklich erwünscht und erlaubt. Die Eigenleistung bei Dokumentation und Programm muss aber klar deklariert und die vollständigen Protokolle des Tool-Einsatzes müssen der Dokumentation beigelegt werden.

#### 3.1.5 **Rekurs**

Die Möglichkeit des Rekurses gegen die Note der IDPA besteht nur im Rahmen eines Rekurses gegen das Nichtbestehen der Berufsmaturität.

Falls eine Schülerin oder ein Schüler mit der Bewertung der IDPA nicht einverstanden ist, muss sie bzw. er innert sieben Tagen ein schriftliches Gesuch z.Hd. der betreuenden Lehrperson einreichen, in welchem er bzw. sie ausführlich darlegt, mit welchen Teilen der Bewertung er bzw. sie nicht einverstanden ist, und dies begründet. Die betreuende Lehrperson leitet das Gesuch die Schulleitung weiter, welche das Gesuch behandelt.

#### 3.1.6 **Zitierregeln**

Es gelten die Zitierregeln der Kantonsschule Baden, jeweils in der neusten Auflage.

In einem Dokument im Gebiet der Applikationsentwicklung ist zusätzlich zu beachten, dass auch für Programmcode und Algorithmen, die übernommen worden sind, zwingend die Quellen anzugeben sind. Es muss klargemacht werden, welche Abschnitte nicht selbst erstellt wurden. Automatisch erstellter Code muss als solcher ausgewiesen und gemäss den Zitierregeln referenziert werden.

#### **Beispiel für Algorithmen:**

Der Quicksort-Algorithmus für die Konten in der Datei *Konten.java* wurde übernommen von: Algorithmen und Datenstrukturen/Vorlesung/QuickSort, in Wikiversity, http://www.algolist.net/Algorithms/Sorting/Quicksort, heruntergeladen am: 11.06.2017.

#### **Beispiel für Quellcode:**

Die Klasse StockQuote wurde als Gesamtes übernommen von: Sedgewick, Robert und Wayne, Kevin: *StockQuote.java*, http://introcs.cs.princeton.edu/java/31datatype/StockQuote.java.html, heruntergeladen am 11.06.2017.

#### **Beispiel für automatisch erstellten Code:**

Das Gerüst des Controllers in der Klasse *PersonController* wurde von Netbeans automatisch erstellt.

#### 3.1.7 **Besondere Bestimmungen**

- Sollten die betreuenden Lehrpersonen den Eindruck gewinnen, dass die Zusammenarbeit der einzelnen Mitglieder der Projektgruppe wesentliche Mängel aufweist, sind sie berechtigt, Einzelnoten zu setzen.
- Bei aussergewöhnlichen Leistungen haben die Betreuungspersonen die Möglichkeit, von diesem Bewertungsraster zugunsten der Schülerinnen und Schüler abzuweichen.

## 4. **Projektmethode und Dokumentation**

### 4.1 **IDPA Teil A - Applikation**

#### 4.1.1 **Umfang und Form der Arbeit**

Der Aufbau der Dokumentation ist an die Vorgaben zur IPA angelehnt und orientiert sich am Dokument "Wegleitung und Weisung für Kandidaten zur "Individuellen Praktischen Arbeit" IPA Informatiker/in EFZ und Mediamatiker/in EFZ", erstellt von den Chefexperten ICT-Berufe Aargau.

Die Dokumentation muss zwei Teile mit gemeinsamem Inhaltsverzeichnis enthalten.

**Teil 1** beschreibt die Voraussetzungen und den Kontext des Projekts und soll folgendes enthalten:

- 1. Deckblatt: Name und Klasse aller Gruppenmitglieder, Datum, Lehrpersonen und Projektname
- 2. Disposition/Projektvertrag (siehe Kapitel [6.1\)](#page-42-0).
- 3. Deklaration der Vorkenntnisse (max. 1/2 Seite) Eine knappe Liste soll aufzeigen, welche Tätigkeiten und Produkte die Projektgruppe in Bezug auf die IDPA wie gut kennt. Es soll erkennbar sein, was Routine und was Neuland ist.
- 4. Deklaration der Vorarbeiten (max. 1/2 Seite) Die Deklaration der Vorarbeit soll zeigen, was im Hinblick auf die Arbeit bis zum Start alles gemacht wurde.
- 5. Deklaration der benützten Firmenstandards (max. 1/2 Seite): z.B. verwendete Konfigurationsblätter, Dokumenten-Vorlagen, Arbeitsmethoden, ...
- 6. Zeitplan (mit definierter Zeitachse, Meilensteinen und nachvollziehbarem Soll/Ist-Vergleich): Überlegen Sie sich im Vorfeld zur IDPA eine sinnvolle grafische Darstellung und einen logischen Aufbau gemäss IPERKA.
- 7. Arbeitsjournal. Notizen (mit Datum) zu den ausgeführten Arbeiten pro Tag, an dem an der IDPA gearbeitet wurde. Erreichte Ziele, aufgetretene Probleme, beanspruchte Hilfestellung (Wer, was), Pendenzenliste, Reflexion, Vergleich mit Zeitplan (soll/ist-Vergleich, Stundenübersicht) und ungeplante Arbeiten.
- 8. Organisation der Arbeitsergebnisse (inkl. Sicherung der Daten)
- 9. Anleitung zur Installation und zur Bedienung des Produkts.

#### **Teil 2** ist die Projektdokumentation:

Dieser Teil beschreibt die eigentliche Arbeit (ohne Wiederholungen aus dem ersten Teil). Die grundsätzliche Gliederung wird vorgegeben, abhängig von der Art des zu realisierenden Programmes können noch weitere Kapitel hinzugefügt werden.

Der Teil 2 beginnt mit einem in eigenen Worten verfassten Management Summary (Kurzfassung des IDPA-Berichts), welches den betreuenden Lehrpersonen eine erste Übersicht vermitteln soll. Das Management Summary enthält drei Abschnitte: Ausgangslage, Vorgehen und Ergebnis und kann erst ganz am Schluss verfasst werden.

Vorgegebene Abschnitte im Teil 2:

- Beschreibung der Informationsphase mit Vorgehen, Informationsquellen, Problemen
- Tätigkeitsliste mit einer verantwortlichen Person und einem Erfüllungsdatum pro Tätigkeit. Dabei sollen die geplanten und die tatsächlich ausgeführten Tätigkeiten ersichtlich sein.
- Architektur des Programmes und der Daten: Überblick, Beschreibung und fachlich korrekte Begründung
- GUI-Prototypen mit Usability-Überlegungen
- Klar dokumentierte Entscheidungen
- Projektbeschreibung
	- Lösung beschreiben und erklären: Umfeld, Präzisierung der Aufgabenstellung, Abklärungen, Lösungsvarianten, Auswahlkriterien, Realisierung, Probleme und Lösungen
- Schlüsselstellen von Programmen mit Erklärungen
- Beschreibung des tatsächlichen GUI
- Testfälle, Testprotokolle und Testberichte
- Abgrenzung und klare Deklaration der Eigenleistungen und Protokolle aller KI-Sitzungen.
- Sitzungs-Protokolle und Resultate

Die Leserinnen und Leser des Berichtes sollen erkennen können, was gemacht wurde und wie das Resultat aussieht. Varianten sollen aufgezeigt und Entscheide begründet werden. Systemeinstellungen oder gestalterische Prozesse müssen so detailliert beschrieben sein, dass eine Fachperson diese nachvollziehen kann. Nach Möglichkeit sollen Wiederholungen und zu häufige Verweise auf andere Kapitel des Berichtes vermieden werden. Das kann mit einer gut durchdachten Gliederung der Dokumentation erreicht werden.

Auf Bedienungsanleitungen von allgemein bekannten (gekauften) Produkten soll verzichtet werden, dafür gibt es Original-Manuals und Online-Help. Die Dokumentation sollte sich auf Hinweise auf Besonderheiten, nötige Settings oder prozessorientierte Abläufe beschränken.

Die Dokumentation soll mit folgenden Kapiteln abgeschlossen werden:

- Persönliches Fazit aller am Projekt beteiligten (Auswertung)
- Quellenverzeichnis
- Glossar (nur IDPA-spezifische Begriffe erklären, keine allgemein bekannten Begriffe)

Der Rechtschreibung und Grammatik der Dokumentation sollte genügend Aufmerksamkeit geschenkt werden.

#### 4.1.2 **Arbeitsjournal**

Das Arbeitsjournal ist eine laufende Aufzeichnung verschiedener Tätigkeiten. Es gibt Auskunft über den aktuellen Stand und den Verlauf des Projektes. Gleichzeitig zeichnet es gewonnene Erfahrungen auf um den Prozess fortlaufend zu optimieren. Durch die saubere Führung eines Arbeitsjournals kann die Gruppe sich selbst und anderen Rechenschaft für den bereits erreichten bzw. für den nichterreichten Stand der Arbeiten ablegen.

Das Arbeitsjournal soll für jeden Tag geführt werden, an dem am Vorprojekt oder am Hauptprojekt gearbeitet wird. Alle Tätigkeiten sollen auf eine einzelne Person bezogen werden. Eine mögliche Vorlage ist:

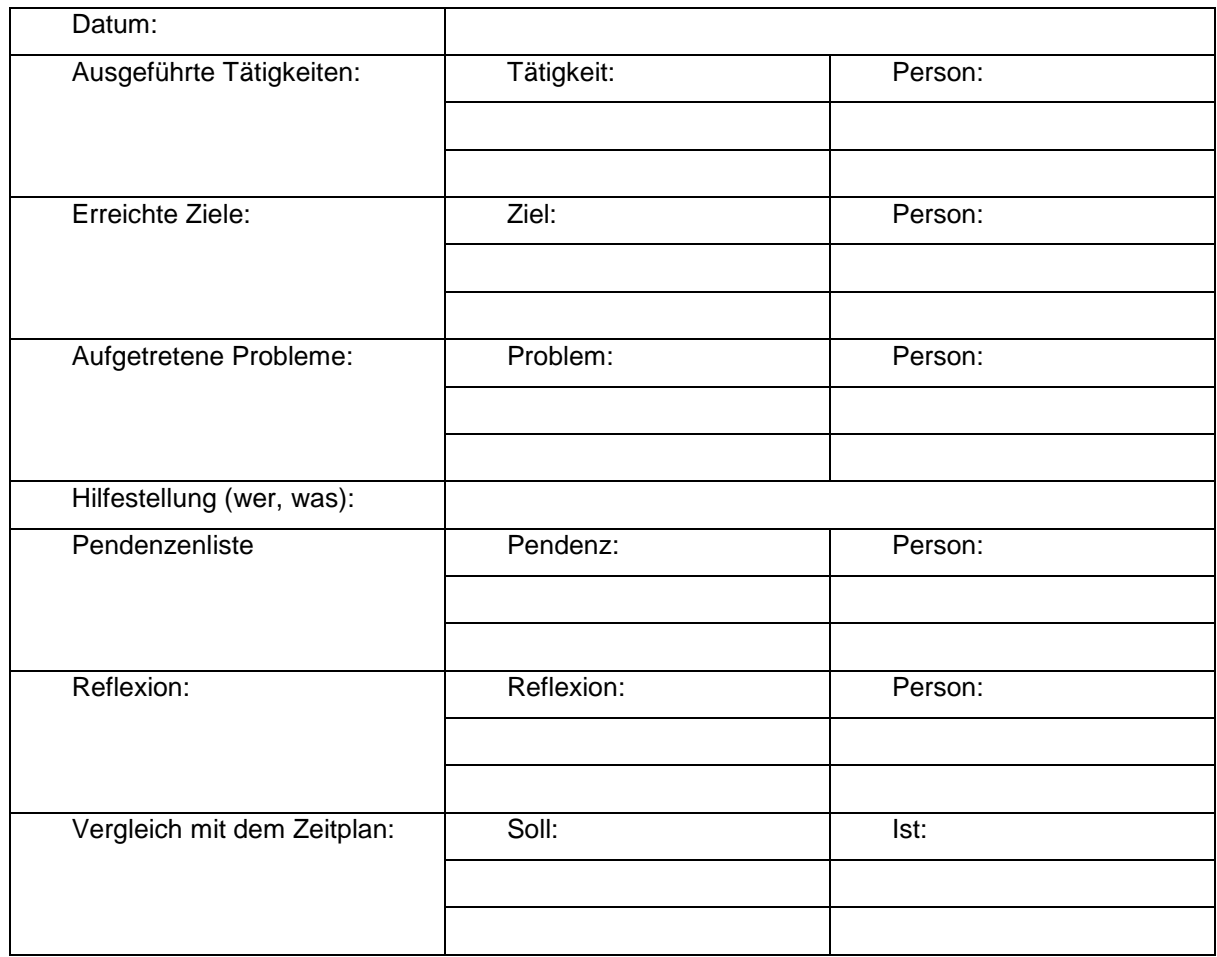

#### 4.1.3 **Abgabeformate**

Folgende Formate sind bei den elektronischen Lösungen erlaubt:

- Programmcode: Eclipse-, VisualStudio, Netbeans-Projekte oder Dateien mit Ordnerhierarchie
- Bilder: jpg, gif, png
- Texte: UTF8-Texte, Microsoft Word, Adobe Acrobat pdf
- Anderes: Microsoft Excel, Microsoft PowerPoint

#### 4.1.4 **Präsentation**

In einem Referat von 10 Minuten erläutern die Schülerinnen und Schüler ihre Problemstellung und das methodische Vorgehen. Sie präsentieren die Ergebnisse ihrer Arbeit und reflektieren den Ablauf des Projekts.

**15** Kantonsschule Baden

Im Anschluss an die Präsentation beantworten die Schülerinnen und Schüler Fragen der betreuenden Lehrpersonen und des Publikums.

#### 4.1.5 **IPERKA**

IPERKA ist ein Vorgehensmodell zur Abwicklung von Projekten. Sie definiert grundlegende Phasen, die sich auch in komplexeren Projektabläufen wiederfinden. Die Buchstaben des Namens sind auch gerade die Anfangsbuchstaben der einzelnen Phasen.

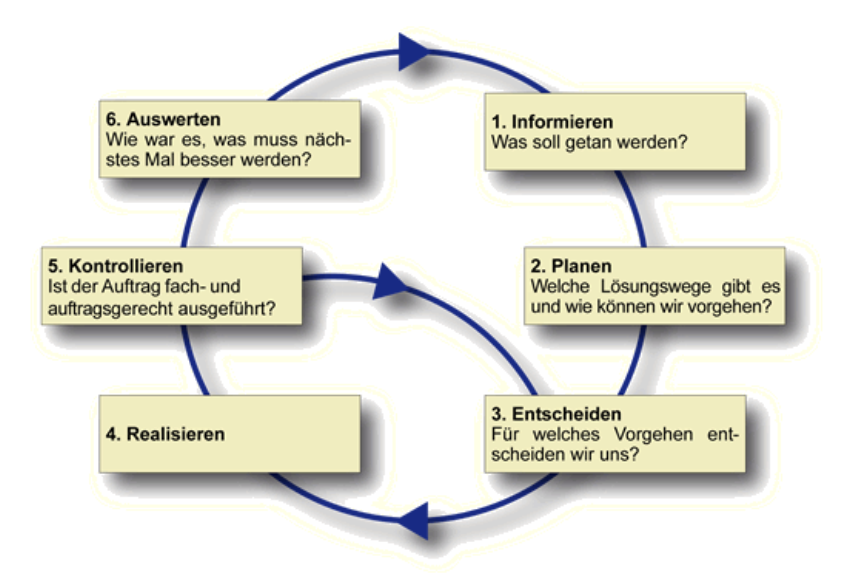

#### **Abbildung 1: Die IPERKA Phasen<sup>3</sup>**

#### **I-Informieren**

In dieser Phase wird geklärt, was mit dem Projekt erreicht werden soll. In der Auftragsklärung wird sichergestellt, dass verstanden wurde um was es im Projekt geht. Die Ziele werden studiert und die erwarteten Endresultate abgeklärt. Fragen sollen notiert und von den entsprechenden Personen beantwortet werden.

In der Informatik muss man sich oftmals in dieser Phase in die Problemdomäne einarbeiten: Soll beispielsweise eine Steuerverwaltung programmiert werden, muss man das Steuerrecht kennenlernen.

Es geht auch darum, erste Konzepte zu erarbeiten und Lösungsmöglichkeiten zu finden.

Mögliche Tätigkeiten in dieser Phase:

- Verstehen des Auftrags
- Verstehen des Problems
- Verstehen der Programmiersprache und Libraries, die benötigt werden

#### **P-Planen**

-<sup>3</sup> Gabathuler, Thomas: Iperka, http://www.tgabathuler.ch/Iperka/Einfuehrung.html, 12.06.2017 In dieser Phase werden die Arbeitspakete formuliert und aufgeteilt sowie der Zeitplan definitiv erstellt.

#### **E-Entscheiden**

In Projekten gibt es eine Vielzahl von Entscheidungen zu treffen und ganz allgemein gehören Entscheidungen zu jeder verantwortungsvollen Tätigkeit. Wichtige Entscheidungen sollten dokumentiert werden, damit sie später nachvollzogen und eventuell verteidigt werden können.

Mögliche Tätigkeiten in dieser Phase: Alle wichtigen Fragen, die vor der Realisierung beantwortet werden müssen, werden in dieser Phase gesammelt und mit geeigneten Methoden begründet entschieden und beantwortet.

#### **R-Realisieren**

In der Realisierungsphase wird das Projekt implementiert. Das Vorgehen wird von den Anforderungen, Rahmenbedingungen und der Tätigkeitsliste definiert.

#### **K-Kontrollieren**

Ist das Resultat auftragsgerecht? Hat man wirklich das implementiert, was der Kunde wollte? In dieser Phase wird kontrolliert, ob das Resultat alle Anforderungen aus dem Pflichtenheft erfüllt.

Normalerweise finden Blackboxtests mit und ohne Kunden in dieser Phase statt.

#### **A-Auswerten**

Bei der Auswertung blickt man nicht auf das Resultat, sondern auf das ganze Projekt zurück. Was ist gut gelaufen und was muss man beim nächsten Projekt verbessern?

Die Projektgruppe wertet den Projektablauf aus. Hier geht es in erster Linie um den Prozess, nicht um das Resultat. Die Planung, die Zusammenarbeit, aufgetretene Schwierigkeiten und wie sie gelöst wurden sowie erfolgreiche Aktionen sollen möglichst konkret beleuchtet werden.

#### 4.1.6 **Präsentationen**

Neben dem Erwerb von Fähigkeiten in der Applikationsentwicklung und dem Zusammenarbeiten im Team, sollen die Schülerinnen und Schüler in der Lage sein, ihre Produkte ihren Mitschülern und den beiden Lehrpersonen zu präsentieren. Diese Präsentation soll rhetorisch überzeugend und mit Hilfe eines geeigneten Medieneinsatzes visualisiert sein. Bei beiden Punkten gilt «Qualität vor Quantität». Die Überzeugungskraft einer Präsentation wird nicht durch viele Worte oder den massiven Einsatz von Medien geprägt, sondern von einem effektiven und effizienten Gebrauch derselben.

Der Weg hin zu einer guten Präsentation wird von 4 Elementen geprägt:

#### **Konzept**

Anhand eines geeigneten Konzepts soll sich die Gruppe darüber einig werden, welche Schwerpunkte inhaltlich gesetzt werden sollen in der Präsentation. Dabei stehen die folgenden drei Leitfragen im Vordergrund:

- Welches Ziel verfolgen wir mit unserer Präsentation?
- Was ist unsere Leitbotschaft?
- Wie schaffen wir es unsere die Aufmerksamkeit unserer Zuhörer auf die Leitbotschaften zu lenken? Was ist der rote Faden?

Im konkreten Fall wird die Leitbotschaft die Applikation bzw. die Problemlösung der Applikation sein.

Jeder Gruppe stehen für die Präsentation 10 Minuten Zeit zu. Anschliessend haben die Mitschüler, sowie die Lehrpersonen 5 Minuten Zeit, um Fragen zu stellen. Ein Hauptaugenmerk der Bewertung der Präsentation wird die Einhaltung dieser Zeitvorgabe sein. Deshalb ist es innerhalb der Gruppen unerlässlich eine Disposition zu schreiben, welche die zu erledigenden Aufgaben festhält. Ebenfalls dient die Disposition der Zeitplanung und ist den betreuenden Lehrpersonen abzugeben.

#### **Inhalt**

Die Präsentation soll die folgenden Elemente aufweisen:

- 1. Einleitung / Übersicht
- 2. Problemstellung
- 3. Vorgehensweise/Konzept/Probleme bei der Durchführung
- 4. Vorstellen der Applikation (Demo)
- 5. Kritische Reflexion
- 6. Schlusswort

Die Punkte 4 und 5 bilden den Hauptteil der Arbeit. Durch die knappe Zeitbemessung sind die Gruppen gezwungen ihre Wortwahl sehr effizient (möglichst aussagekräftige Sätze, wenig Redundanz) und effektiv (möglichst nahe am Thema reden, hohe Zielerreichung durch die gewählten Sätze) zu gestalten.

#### **Medieneinsatz**

Die Wahl der Medien orientiert sich ebenfalls an der Effektivität und der Effizient. Der Medieneinsatz soll den Zuhörern das Mitverfolgen der Präsentation vereinfachen und dabei die wichtigsten Kernaussagen betonen. Der Einsatz der Medien soll daher die Schlüsselaussagen betonend sein, jedoch trotzdem vermeiden, dass es zu einer Redundanz von visuellen und auditiven Medien kommt. Von den IMS-Schülerinnen und IMS-Schülern wird erwartet, dass sie aufgrund ihres bisherigen Ausbildungsniveaus in der Lage sind eine computergestützte Präsentation zu gestalten.

#### **Auftritt**

Die Körpersprache während einer Präsentation ist genauso wichtig wie ein geeigneter Medieneinsatz. Die Körpersprache spielt dabei ebenfalls die Rolle eines Mediums, da sie auf die Zuhörer ansprechend oder demotivierend wirken kann. Von den IMS-Schülerinnen und IMS-Schülern wird erwartet, dass sie ihre Argumente überzeugend vertreten können. Freies Sprechen in einer rhetorisch überzeugenden Weise wird vorausgesetzt.

Den IMS-Schülerinnen und IMS-Schülern wird im Rahmen der Lehrveranstaltung eine Einführung in die Präsentationstechnik gegeben. Die in dieser Einführung erwähnten Kriterien für eine gelungene Präsentation werden ebenfalls die Kriterien für die Bewertung der Präsentation bilden.

### 4.2 **IDPA Teil B - Portfolioeintrag**

#### 4.2.1 **Grundsätzliches**

Ein Portfolio ist eine Zusammenstellung von Materialien (Artefakten), die Sie erarbeitet haben und die beispielhaft Ihre Vorstellungen, Kompetenzen, Ausbildungen, Praxis und Erfahrungen zeigt. Ein Portfolioeintrag ist die Demonstration und das Nachdenken über ein Produkt und dessen Herstellungsprozess.

#### 4.2.2 **Umfang und Form der Arbeit**

Der Portfolioeintrag soll über das Internet erreichbar sein und wird in der Regel mit dem Portfoliosystem der Berufsfachschule BBB geschrieben.

Das Zielpublikum sollen Personen sein, die Ihre Fähigkeiten und Kompetenzen beurteilen möchten (z.B. im Rahmen einer Bewerbung). Der Portfolioeintrag darf auf technische Details eingehen, aber das professionelle Vorgehen soll auch für nicht-Fachpersonen ersichtlich sein. Der Portfolioeintrag soll ein Produkt aus dem Berufsalltag zum Thema haben, an dem Sie mitgearbeitet haben.

Der Fokus liegt auf der Qualität und nicht der Quantität. Der Beitrag soll so umfangreich wie nötig und so kurz wie möglich gehalten werden.

Der Portfolioeintrag darf keine Betriebsgeheimnisse beinhalten und alle Teile müssen öffentlich zugänglich sein.

Der Portfolioeintrag soll wie folgt gegliedert werden:

- Titel: Kurz, aussagekräftig, für einen Laien verständlich
- Schlagwörter: Technologie, Problemdomäne, Art des Resultats, …
- Zusammenfassung, für einen Laien verständlich.
- Aufgabenstellung:

Ist nicht dasselbe wie das Produkt: Was wurde warum und in welchem Kontext verlangt? So klar beschrieben, dass auch jemand ohne Vorkenntnisse versteht, um was es geht.

- Ziele: Zwei bis fünf messbare Ziele aus dem Auftrag, der Aufgabenstellung oder aus persönlicher Motivation. Ziele sind dabei von Anforderungen zu unterscheiden.
- Für einen Laien verständliche Beschreibung des Produkts: Auflistung der verwendeten Technologien, Hilfsartefakte (Entwürfe, Pläne, Designs, …).
- Demonstration des Produkts oder von Highlights für einen schnellen Überblick: Screenshots, Screencasts, evtl. Kennzahlen, evtl. Programmcode (nicht als Screenshot), …
- Verweis zum Produkt oder zu einem Download.
- Reflexion:

Wie ist das Projekt abgelaufen? Was habe ich ausprobiert? Was habe ich gelernt? Was waren die Schwierigkeiten und wie habe ich sie überwunden? Was ist gut gelaufen? Was ist nicht gut gelaufen? Was behalte ich beim nächsten Mal bei, was mache ich beim nächsten Mal anders?

Was waren (unerwartete) Erkenntnisse? Welche Ziele wurden warum nicht erreicht? War die Organisation erfolgreich?

– Verifizierung: Belege (keine Behauptungen) für die Erreichung jedes der aufgeführten Ziele.

Baden, Juni 2022

Manla Note

Ursula Nohl, Leiterin IMS

## 5. **Anhang A – Leitfragen zur Bewertung**

## <span id="page-21-0"></span>5.1 **Leitfragen zur Bewertung IDPA Teil A – Applikation**

#### 5.1.1 **Teil 1: Fachkompetenz**

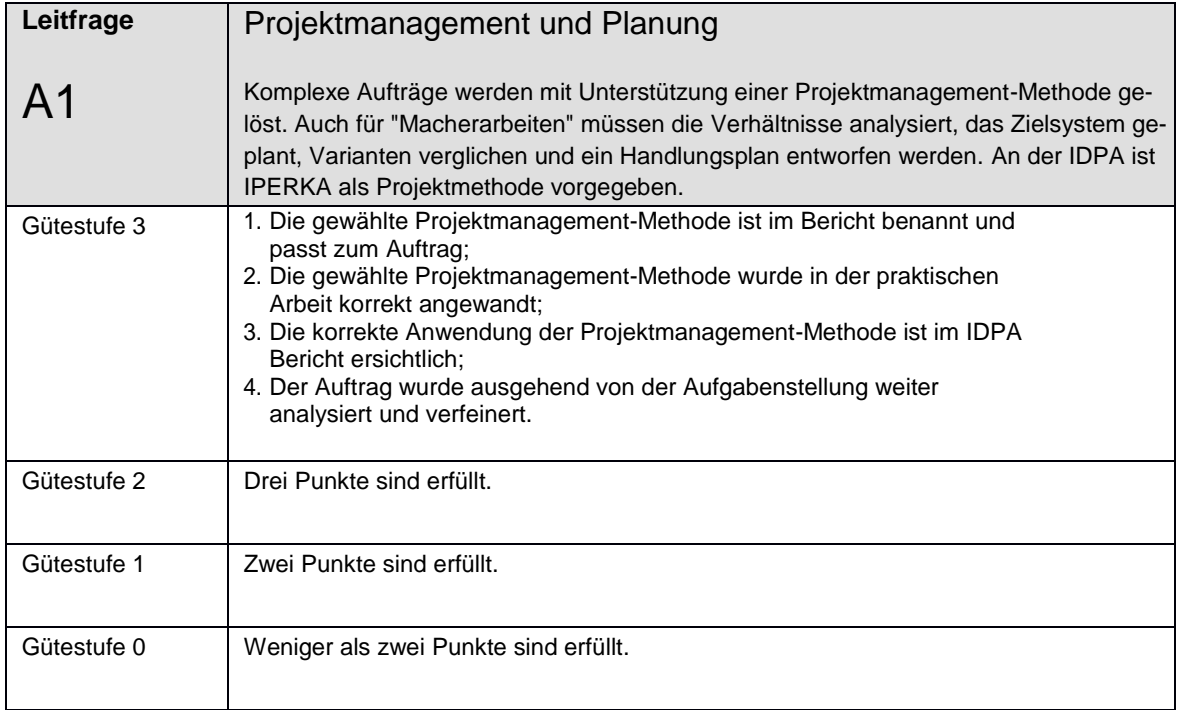

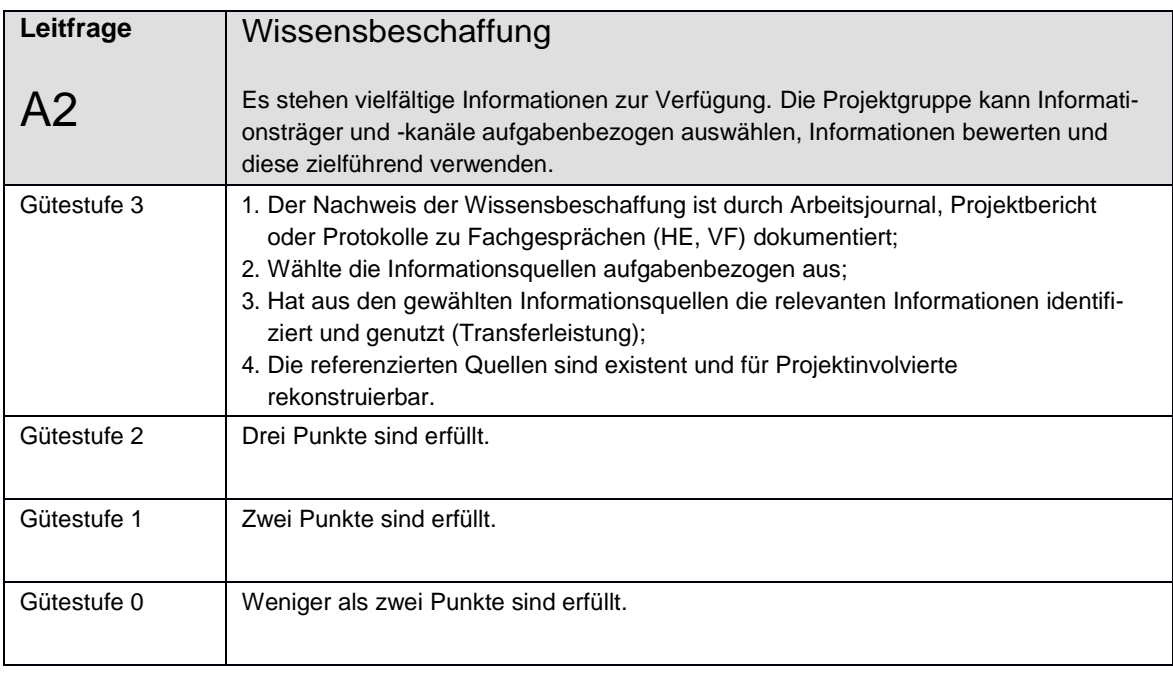

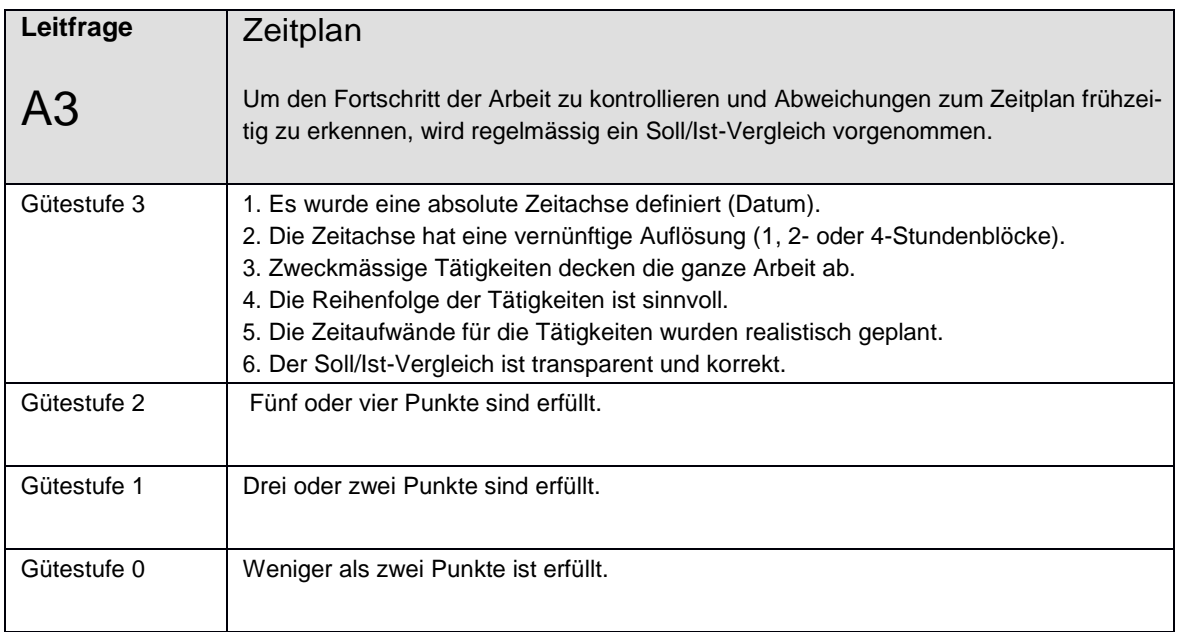

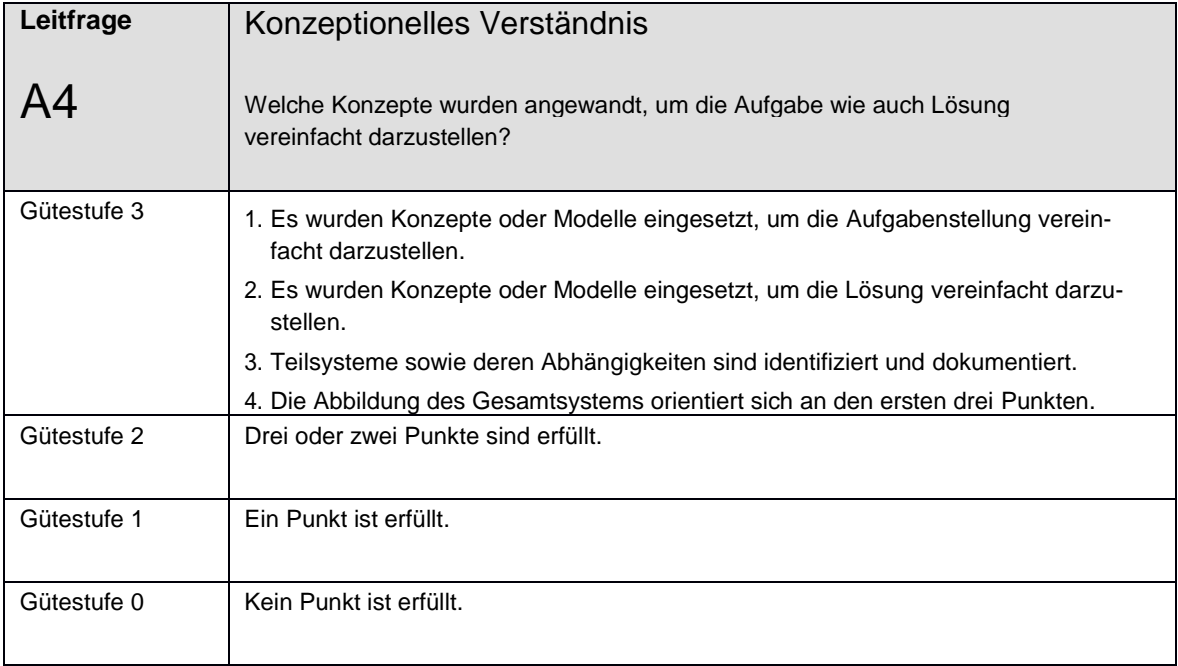

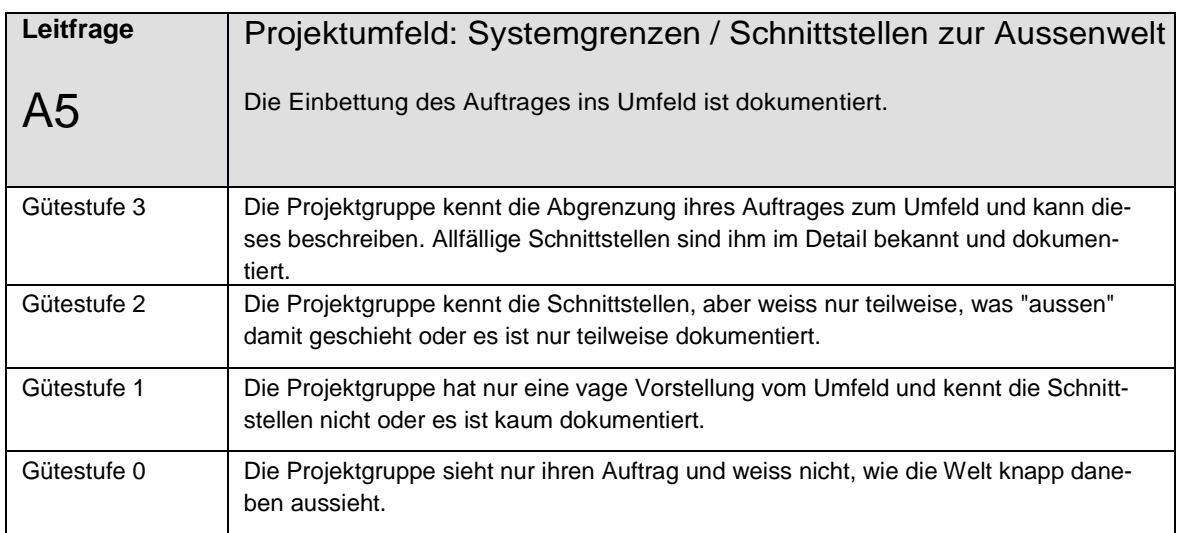

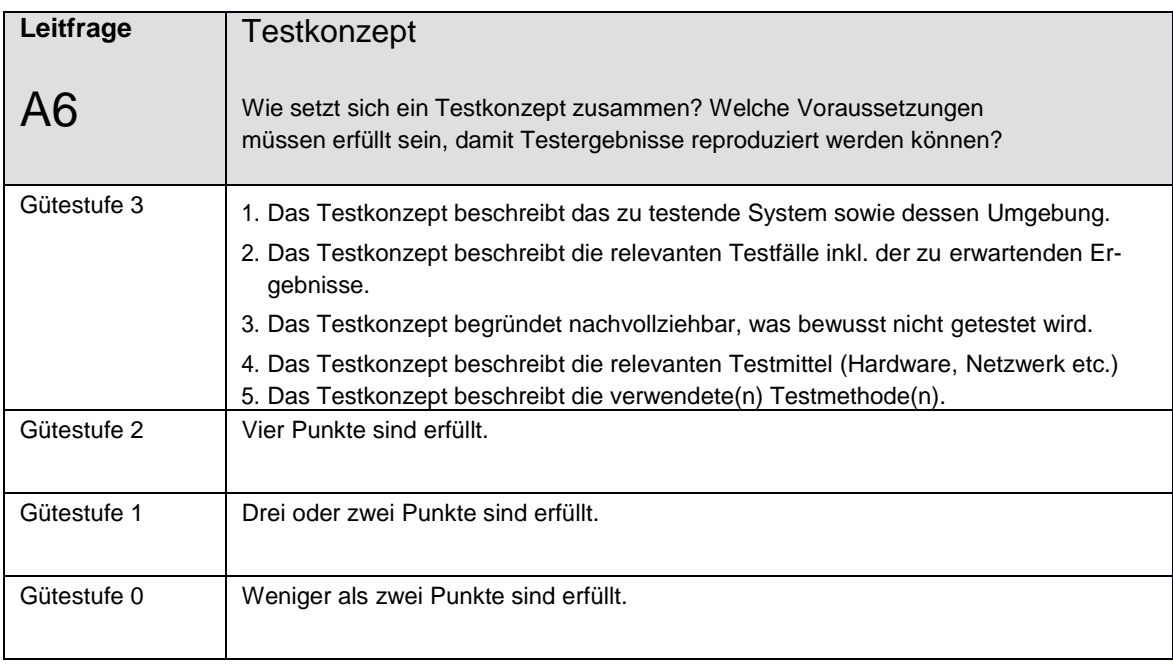

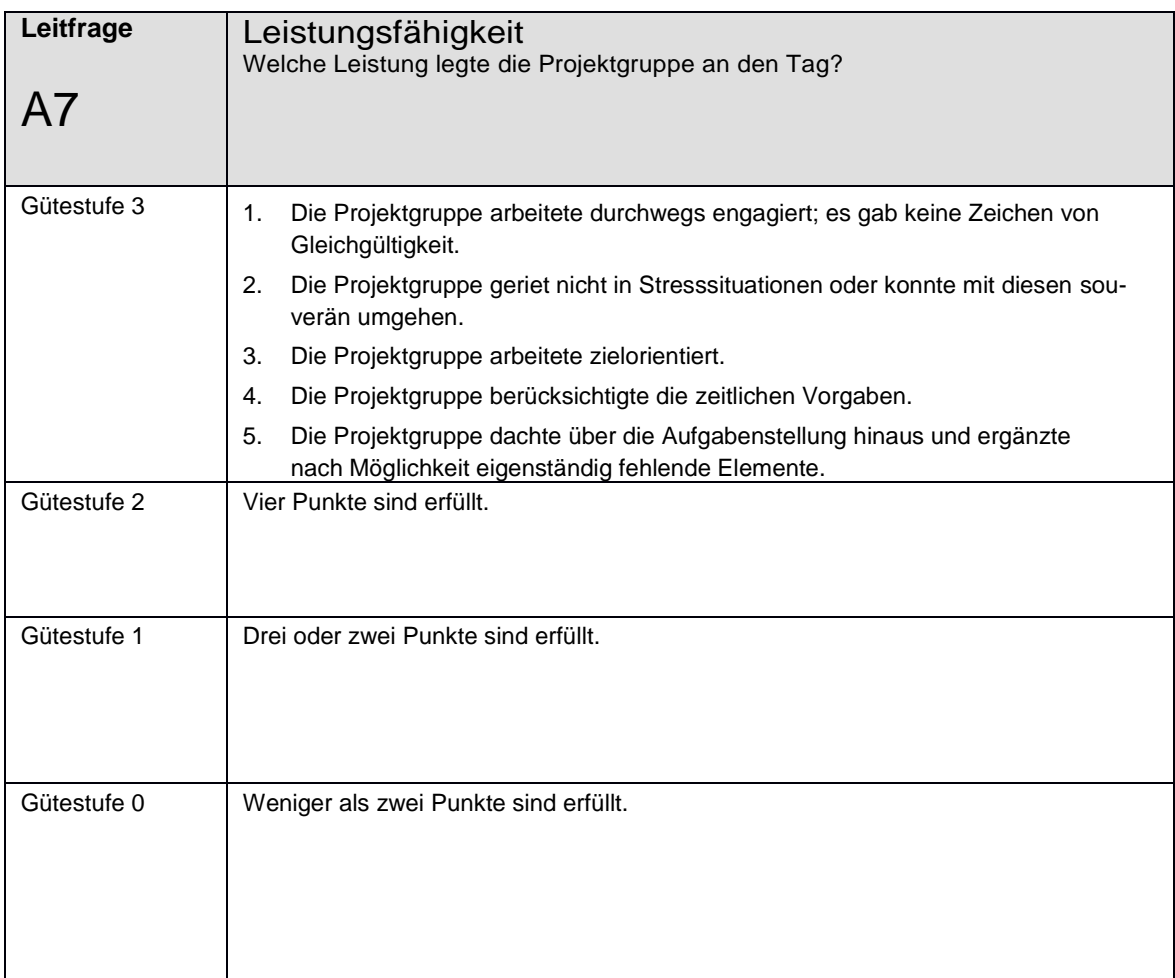

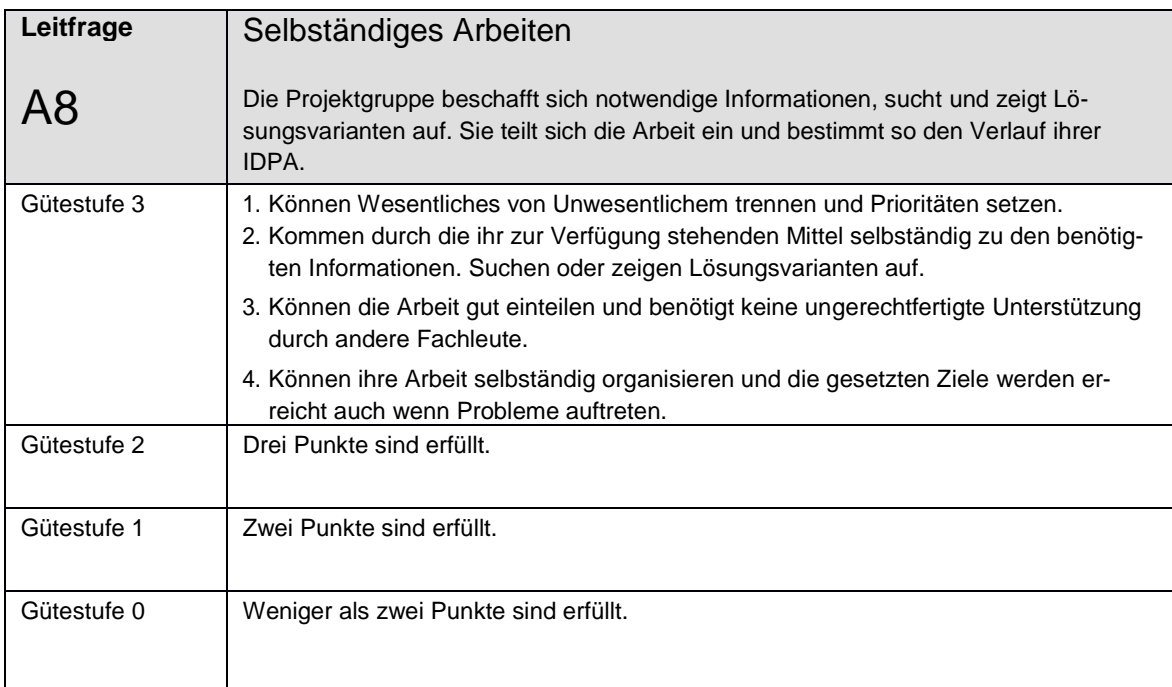

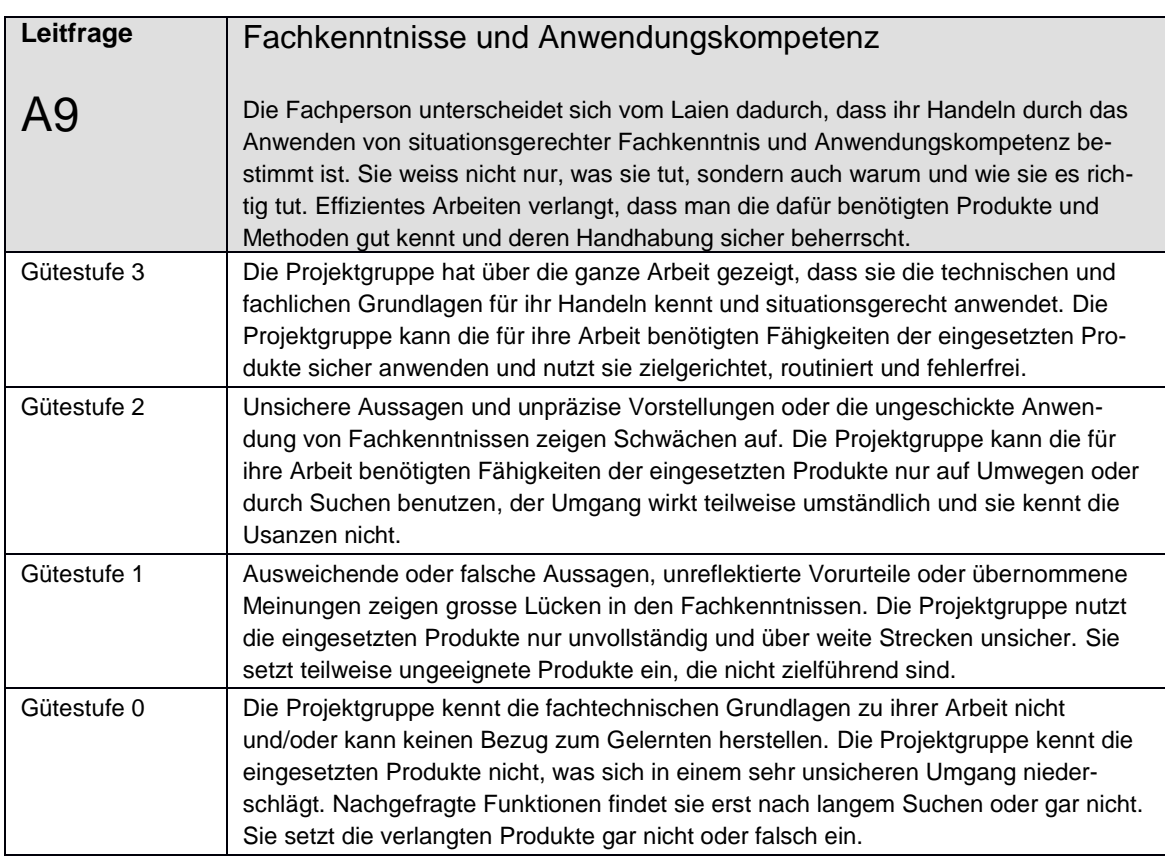

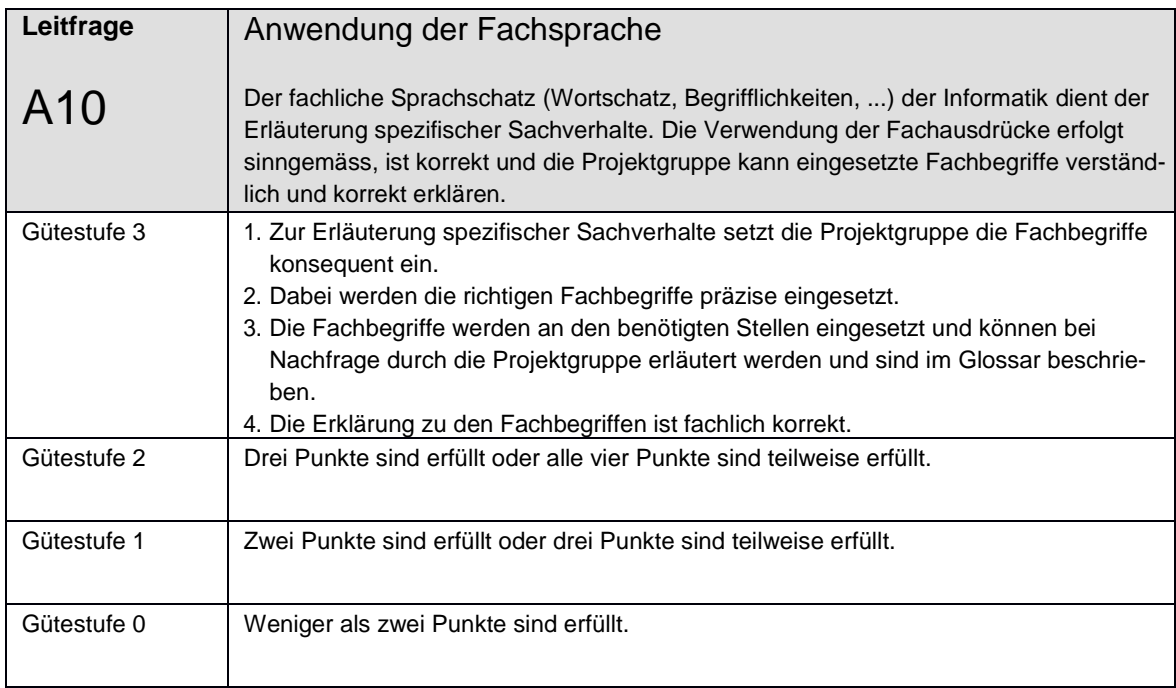

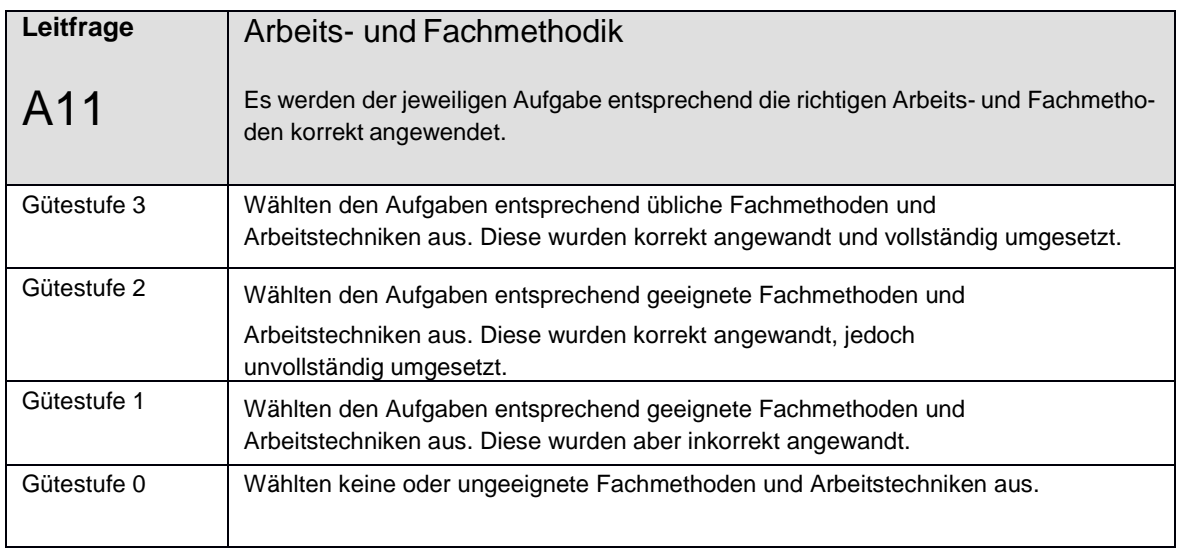

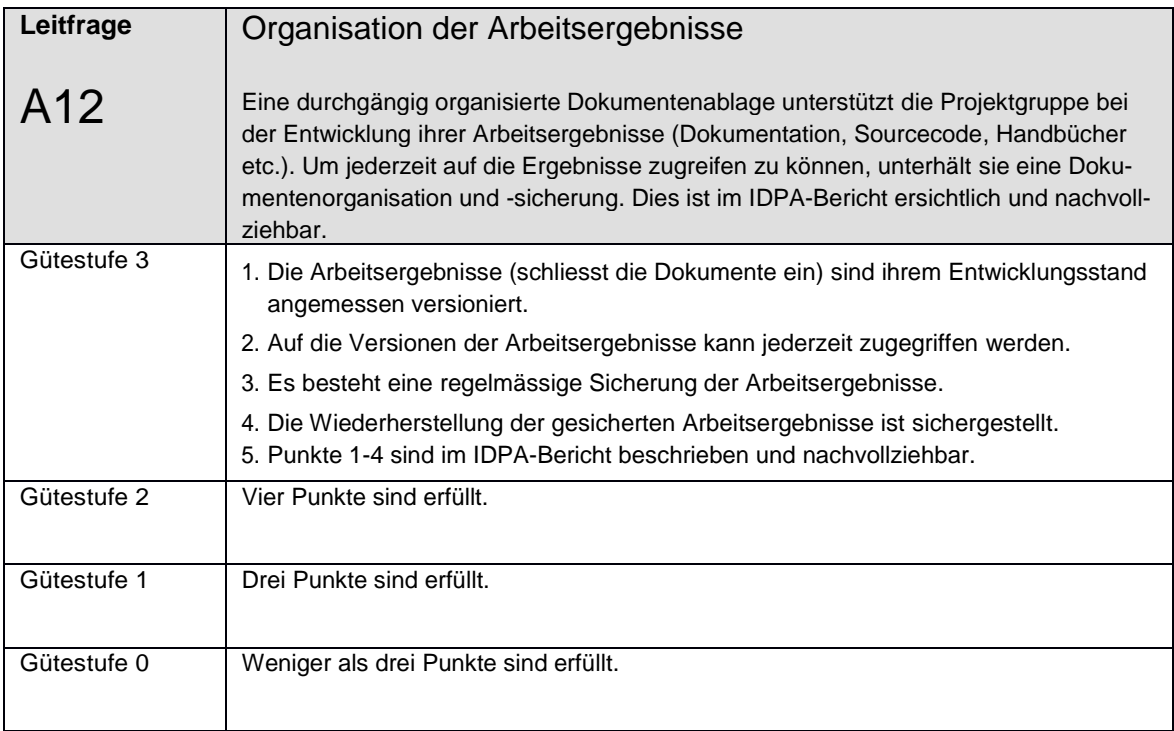

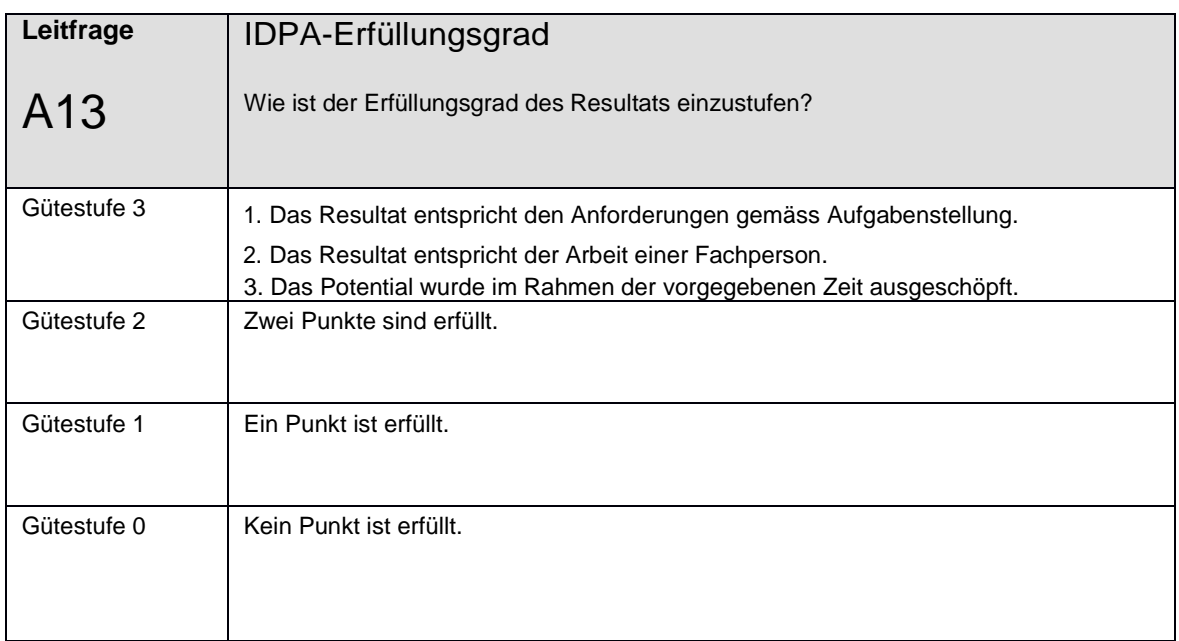

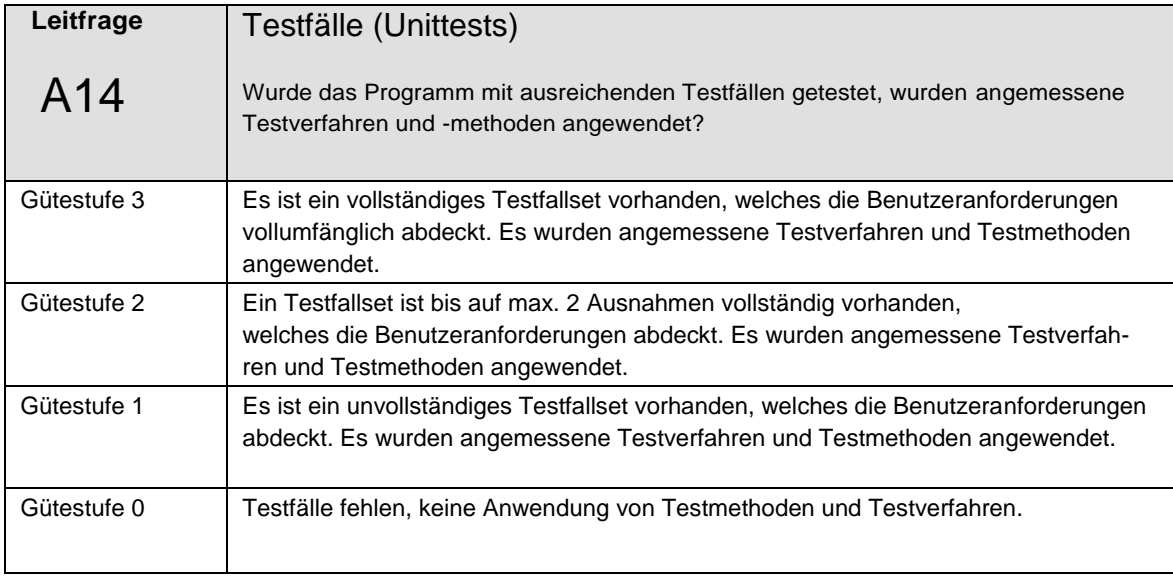

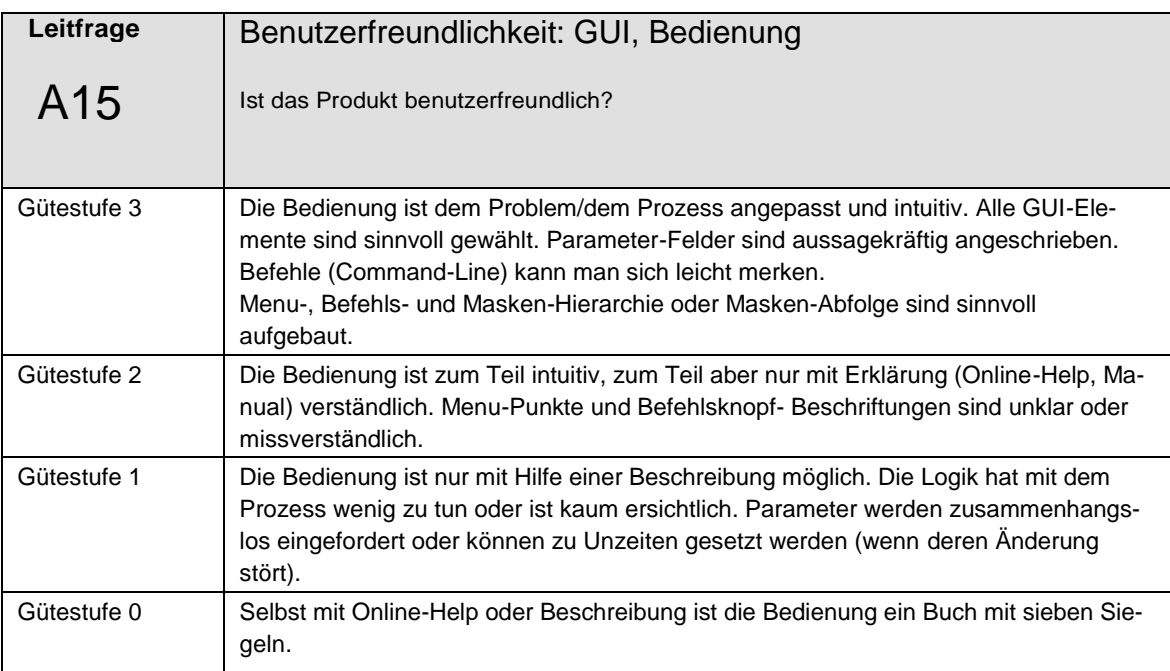

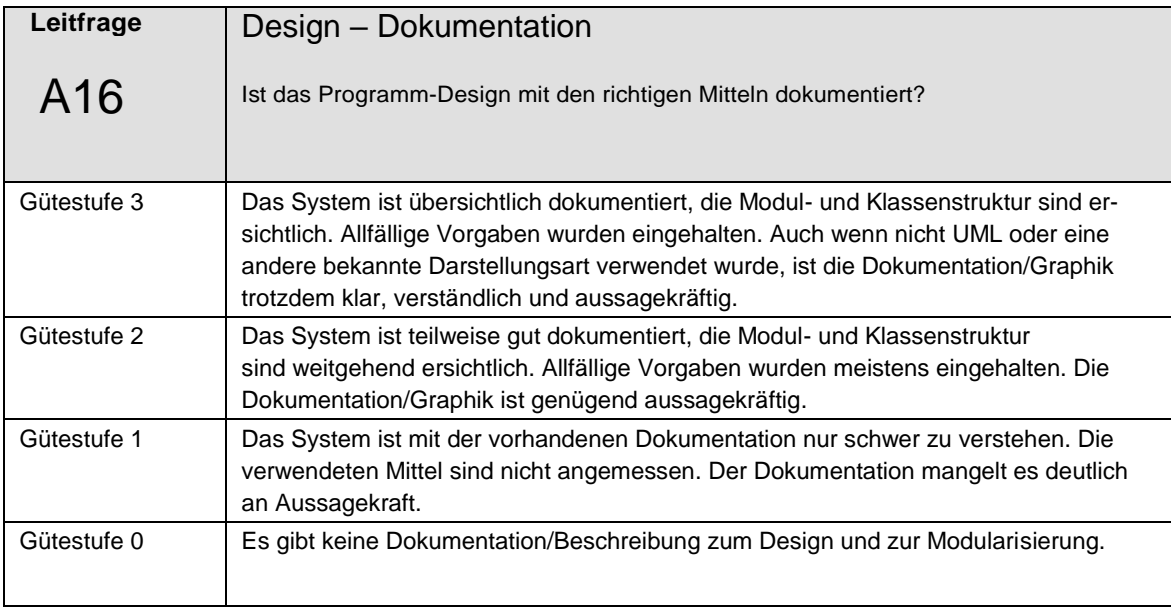

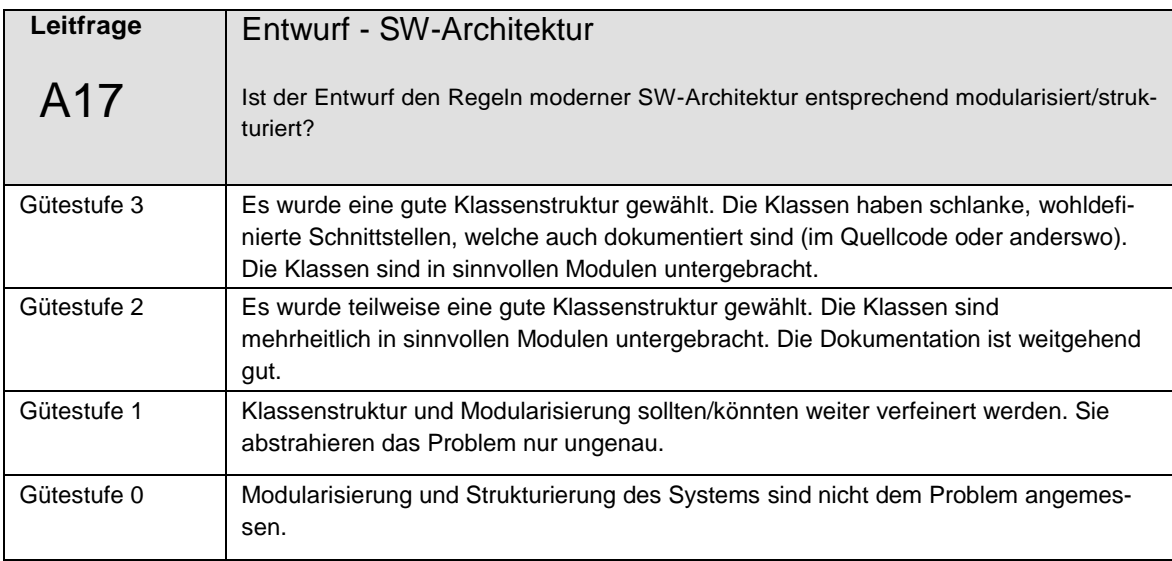

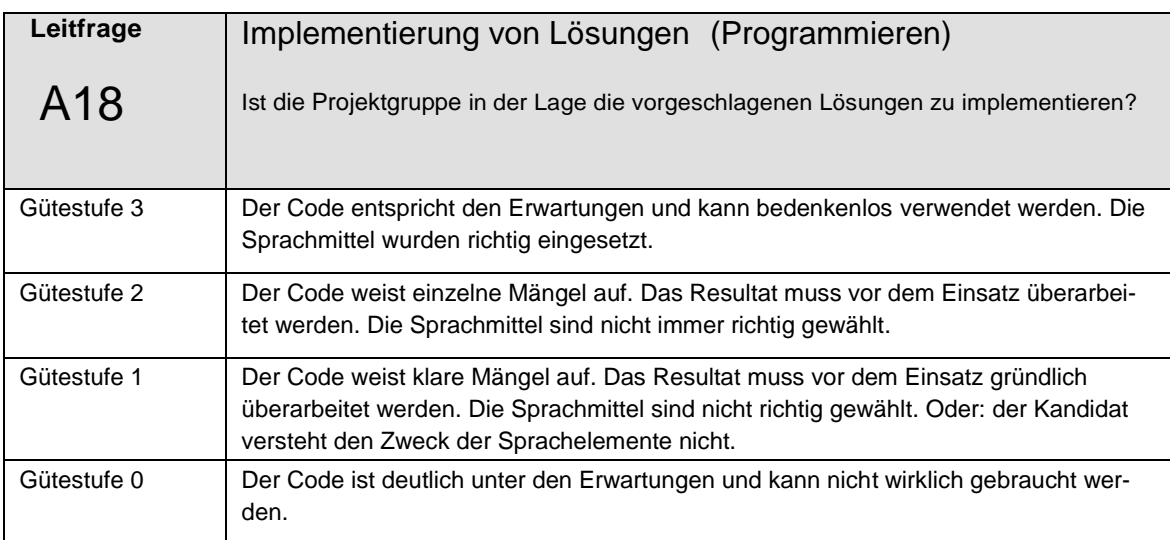

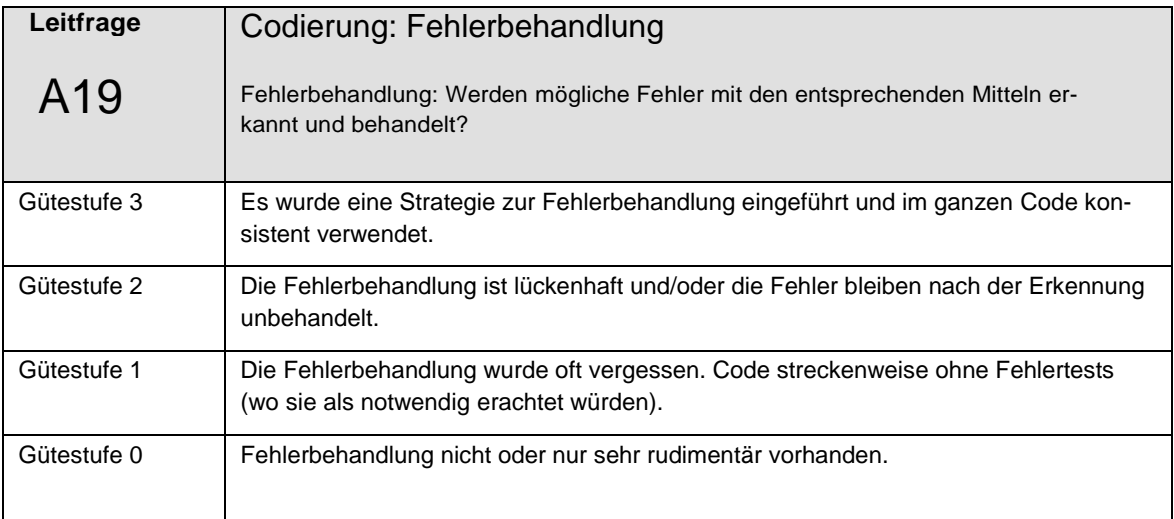

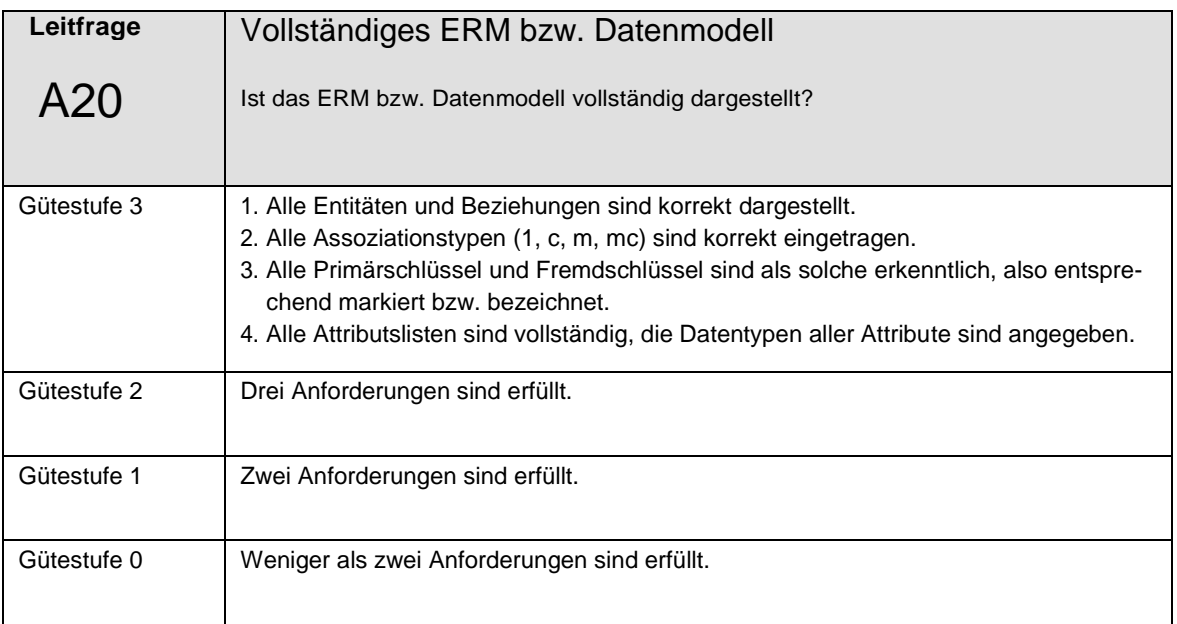

### 5.1.2 **Teil 2: Qualität Resultat/Dokumentation und Präsentation**

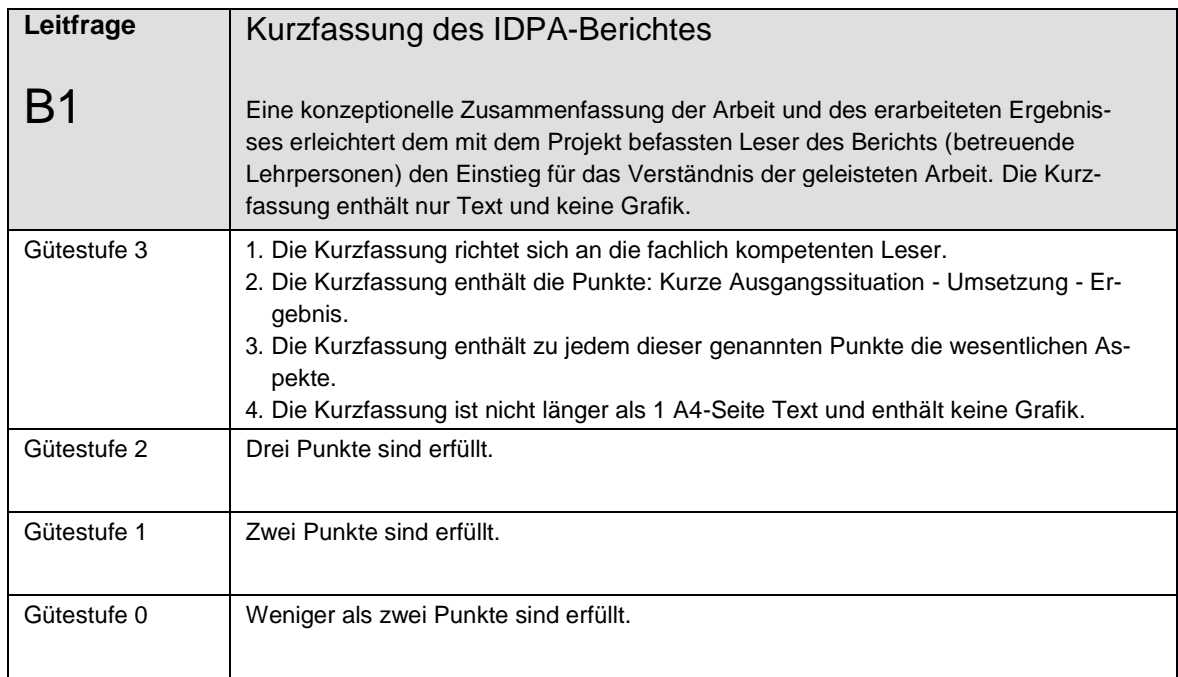

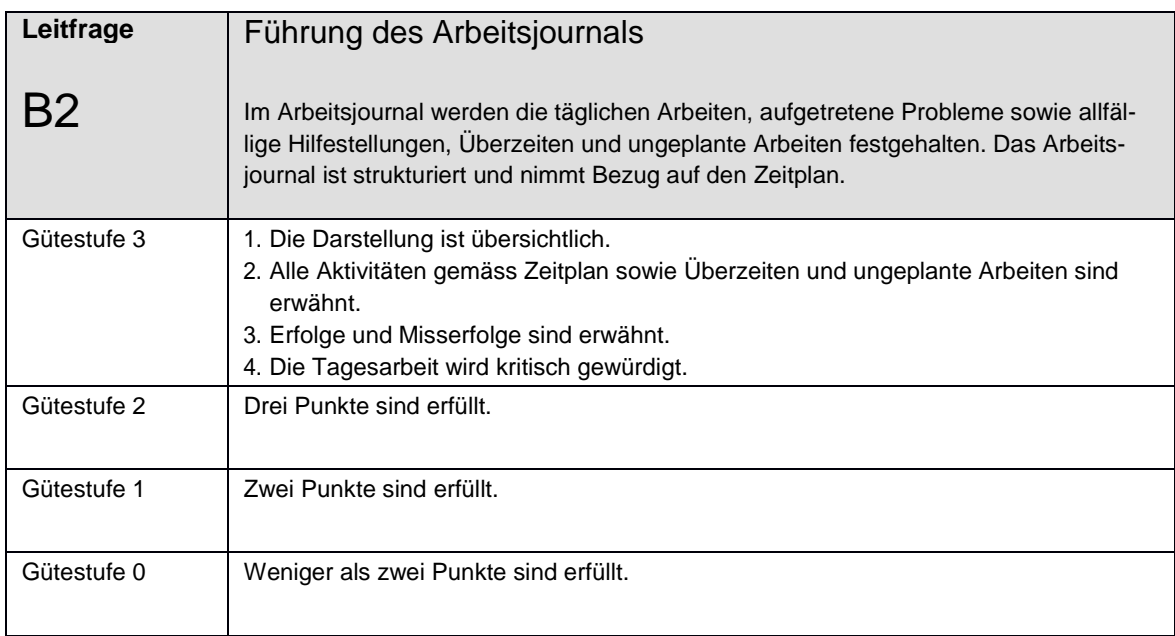

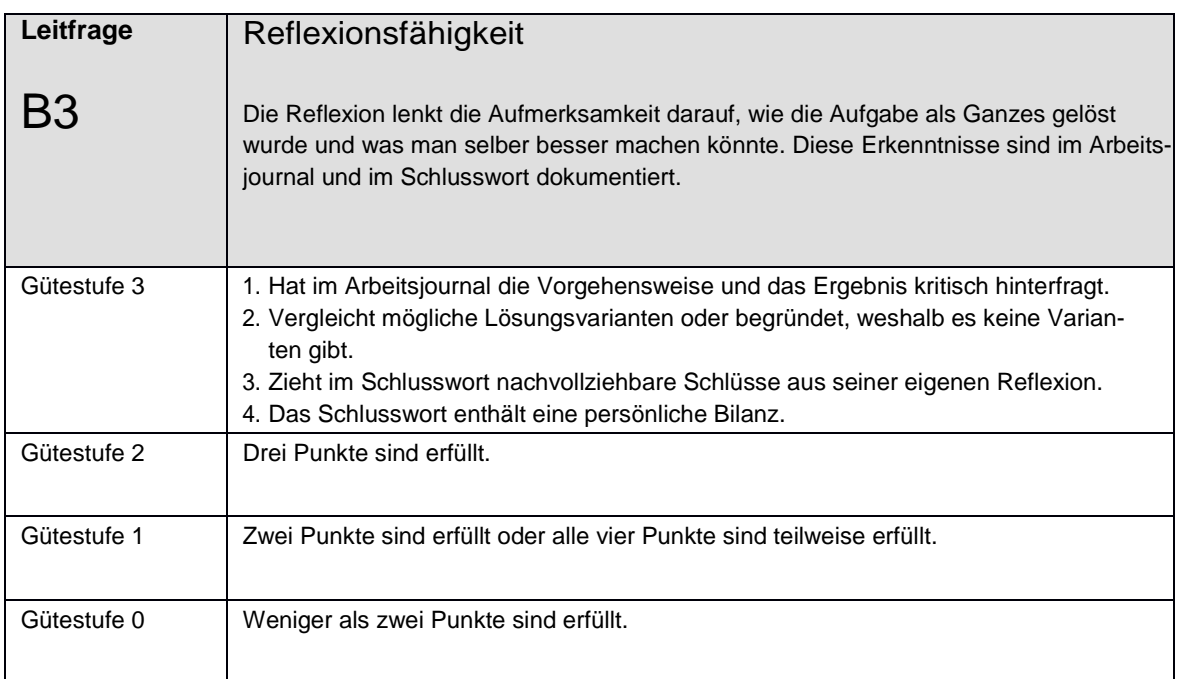

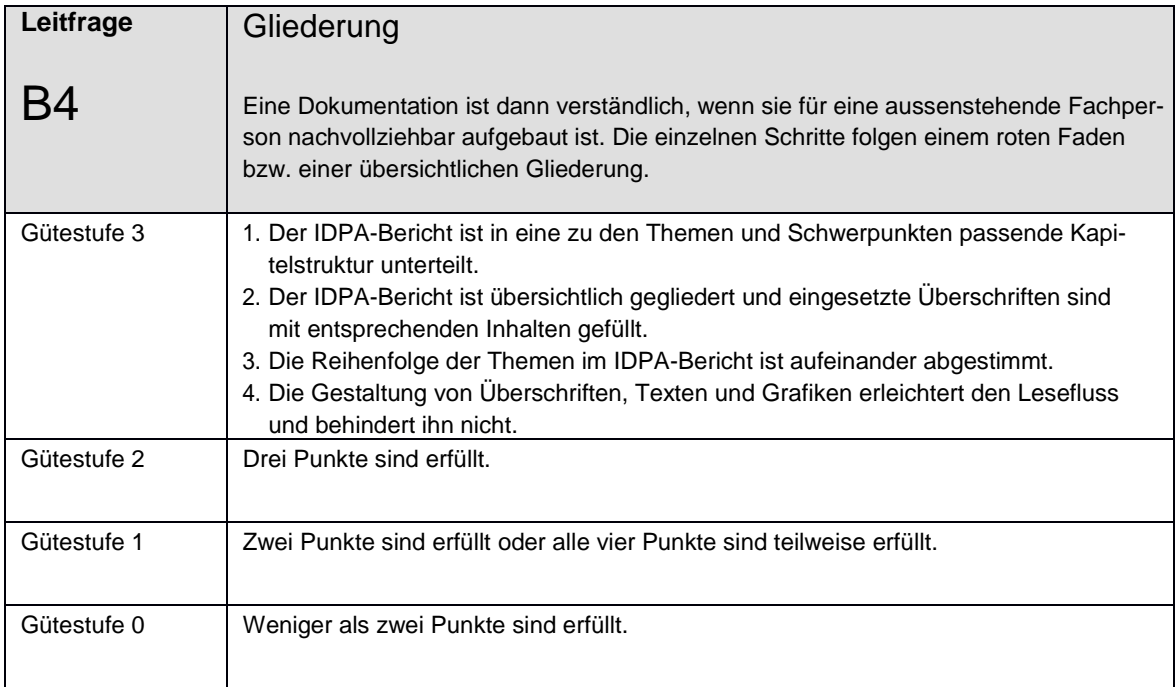

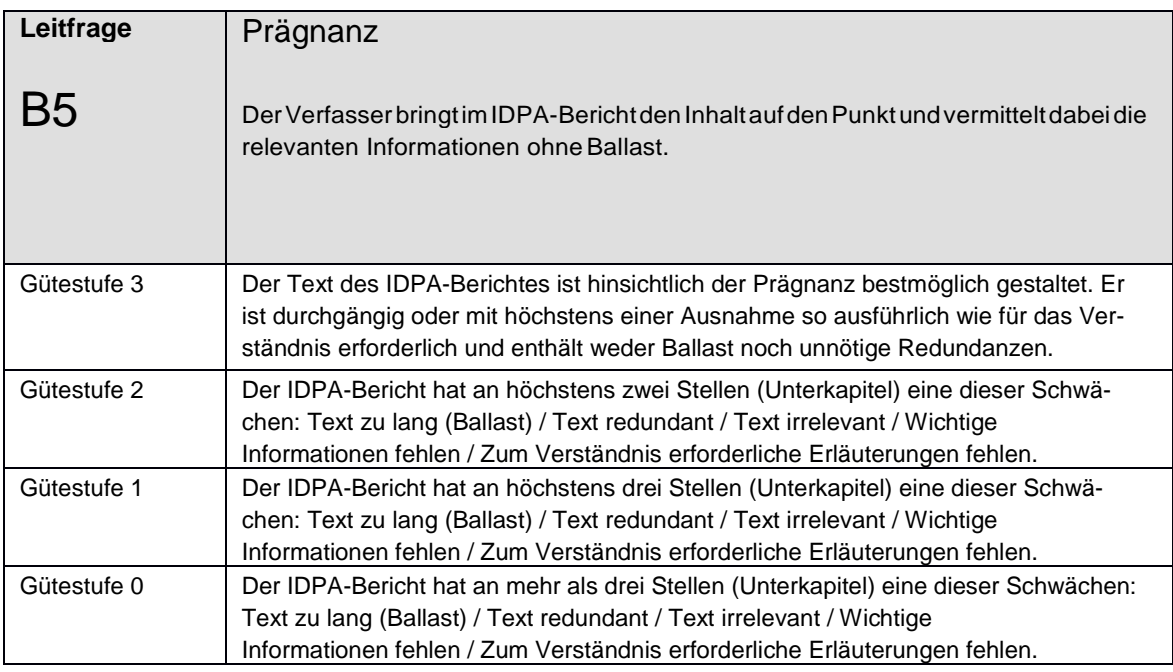

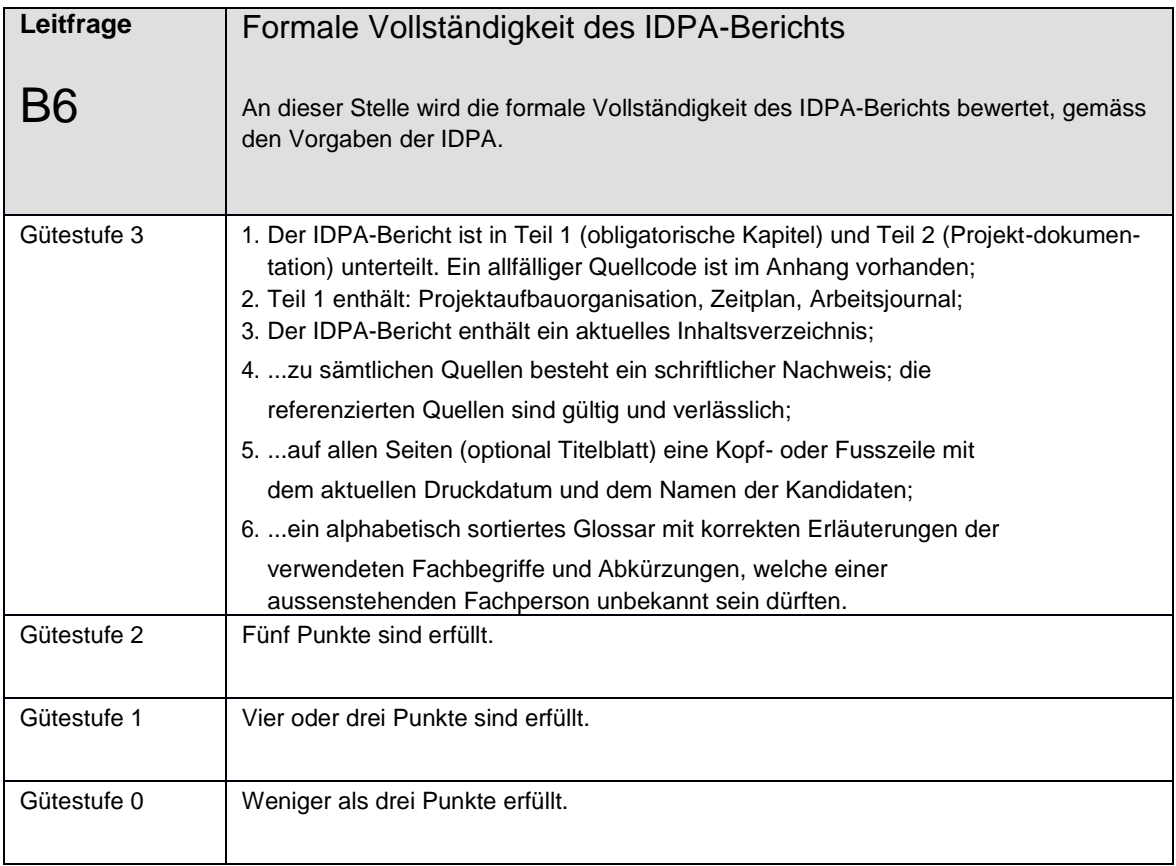

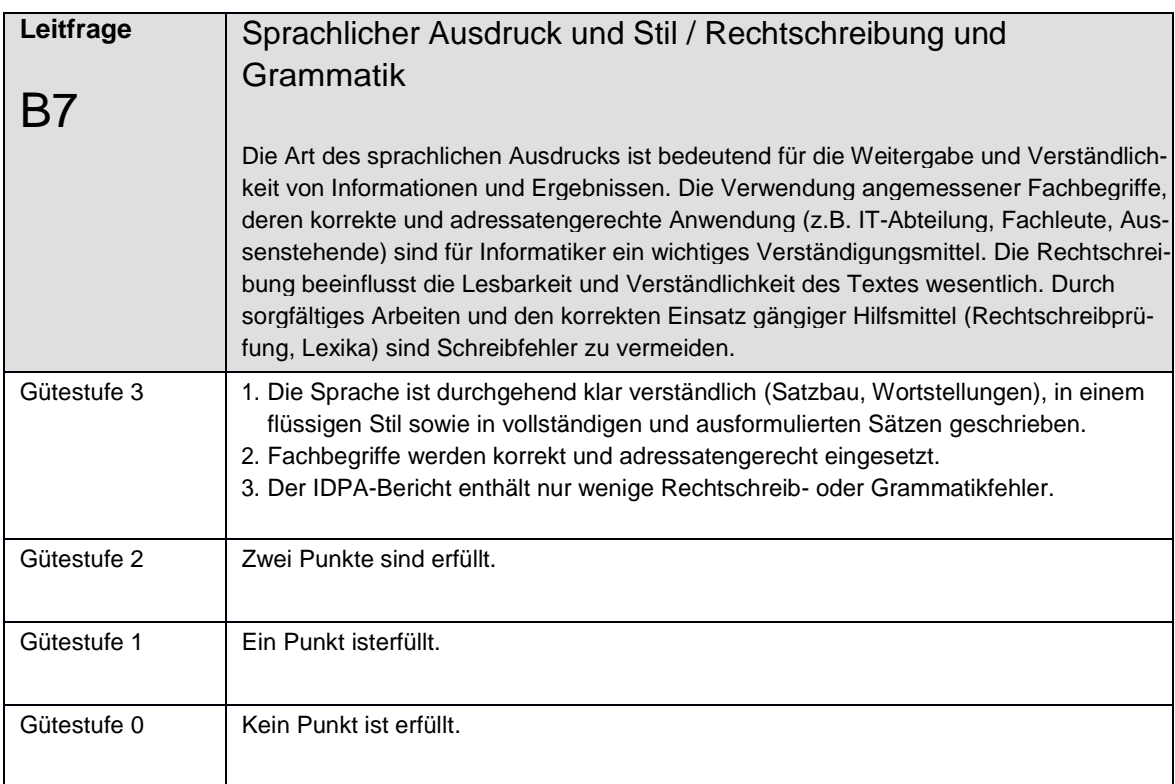

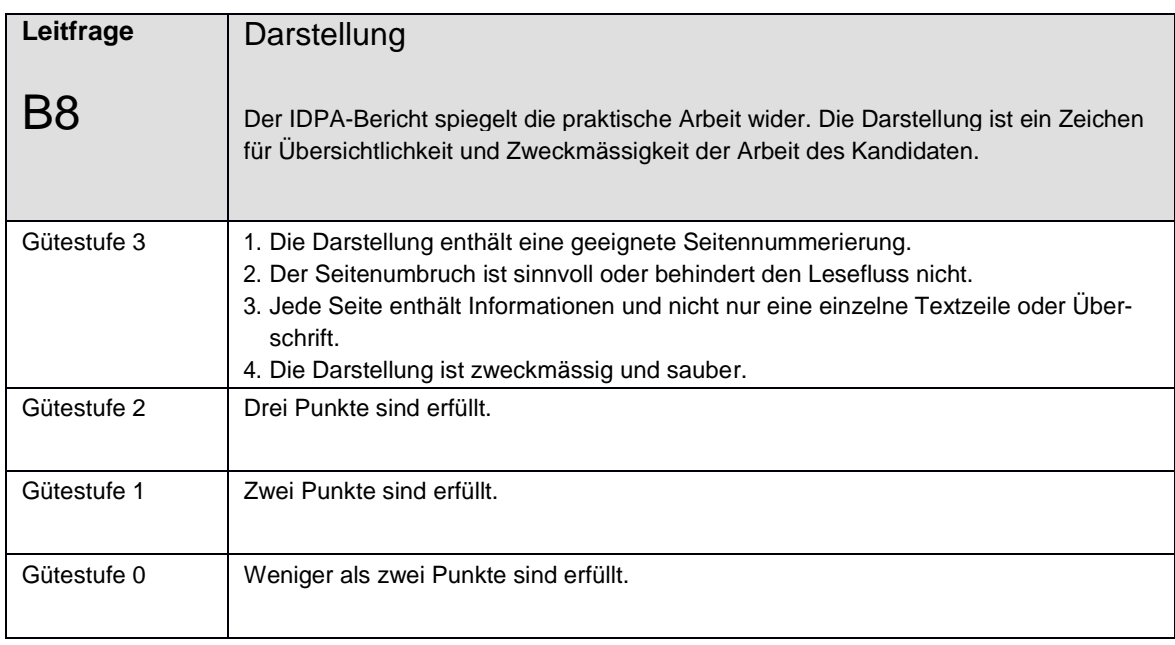

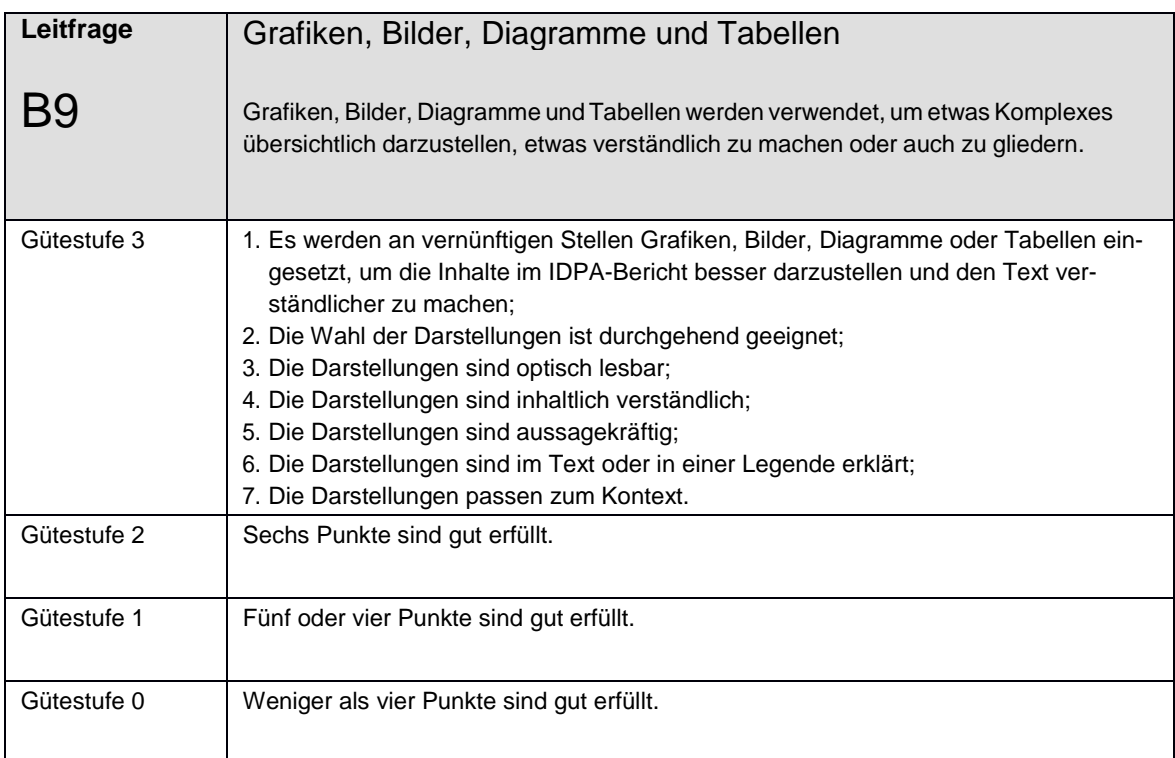

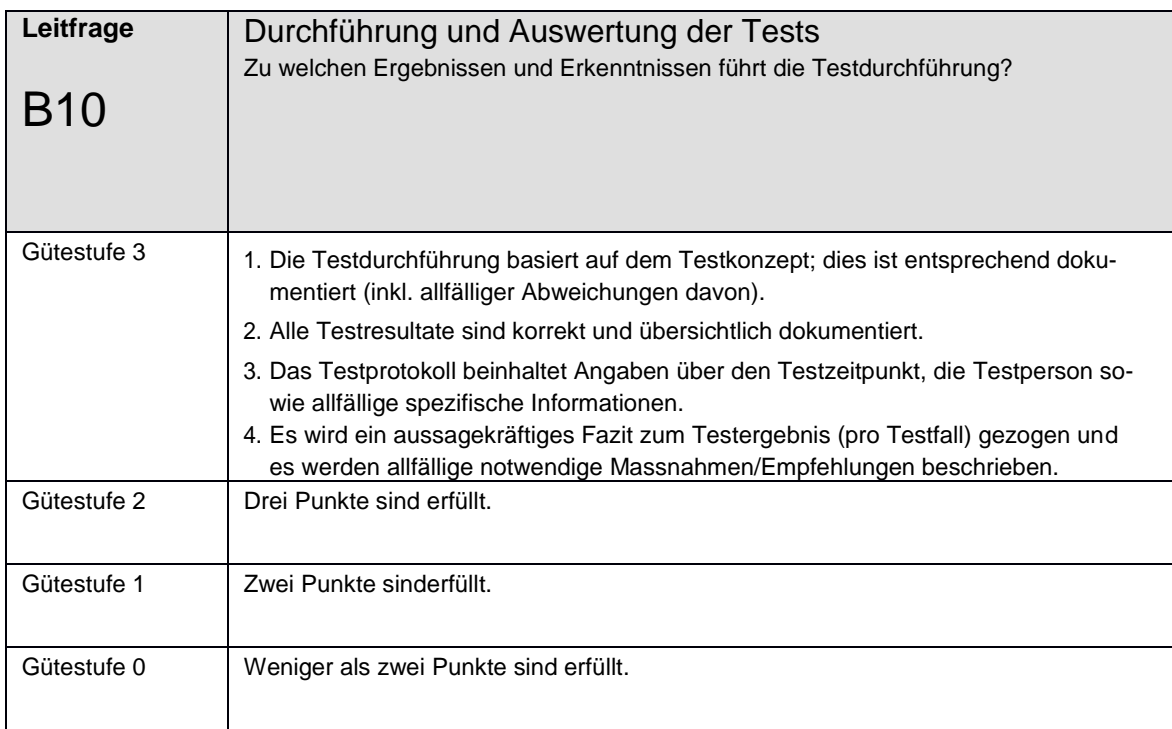

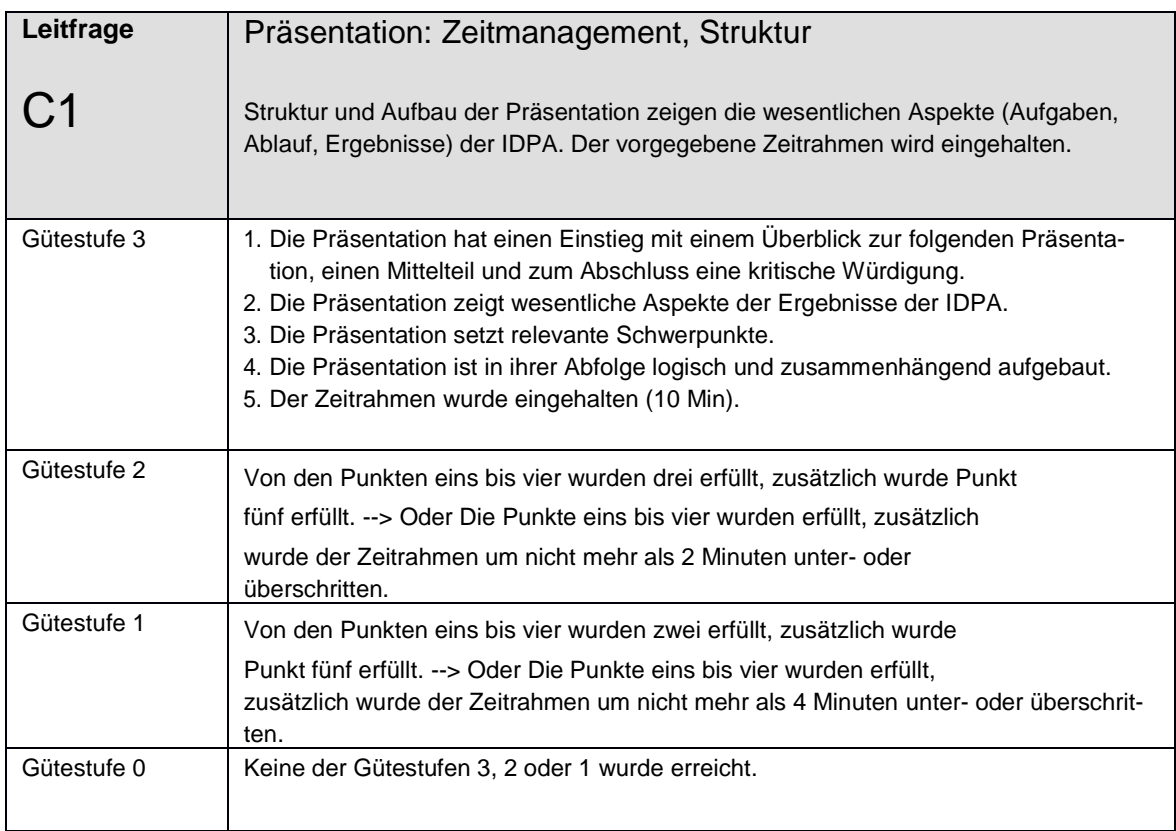

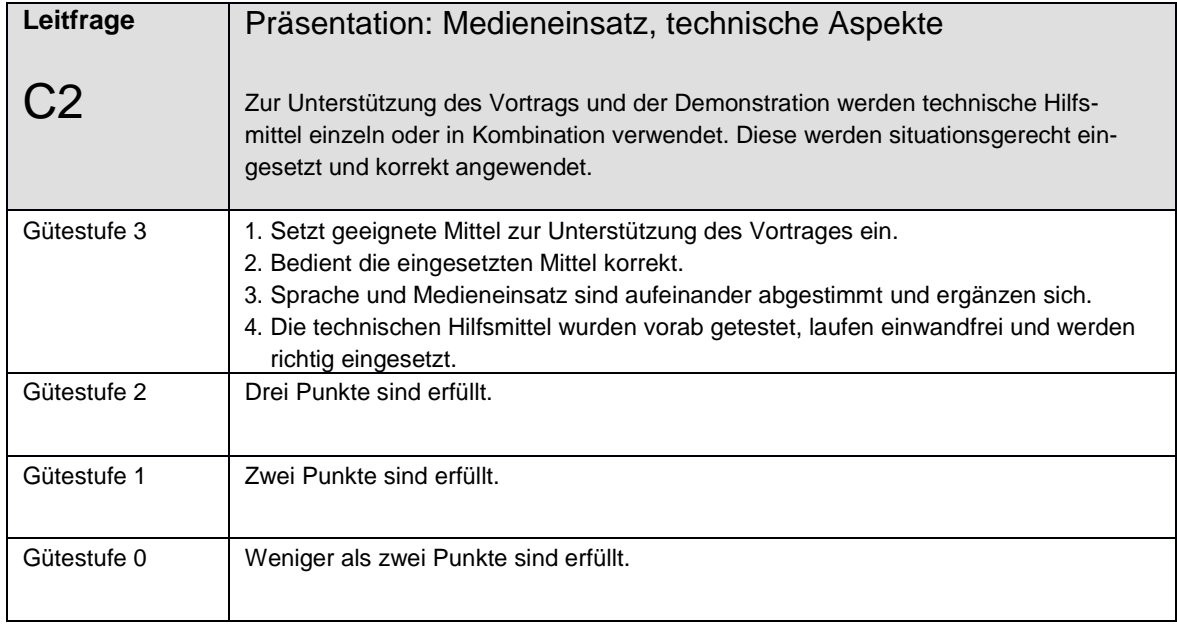

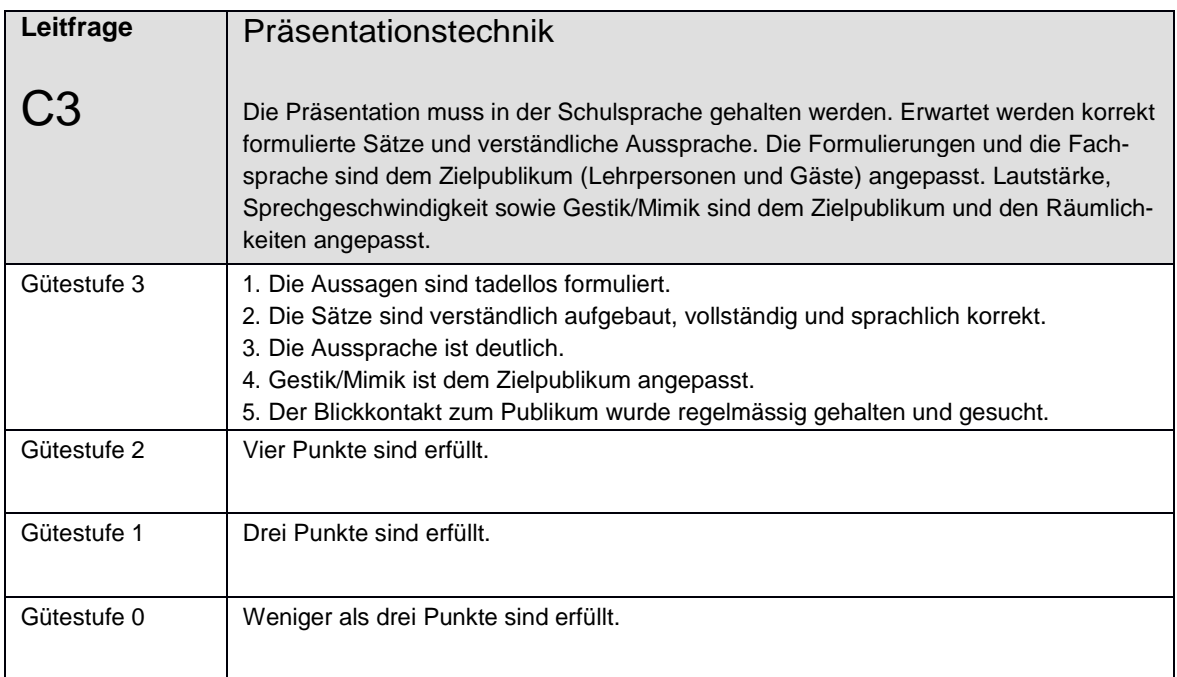

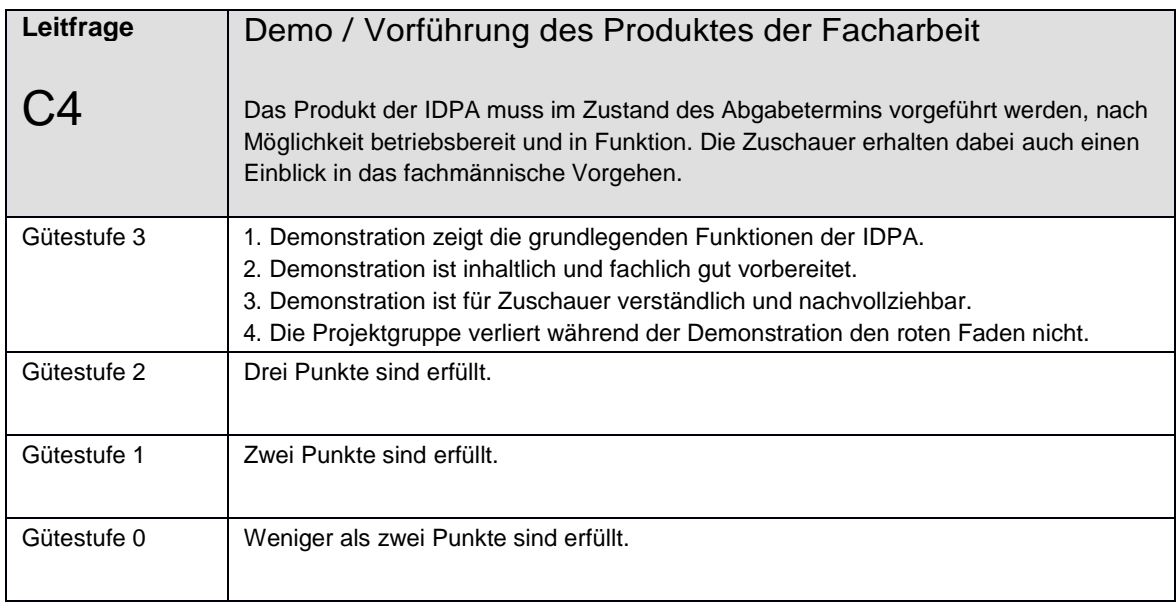

## <span id="page-38-0"></span>5.2 **Leitfragen zur Bewertung IDPA Teil B – Portfolioeintrag**

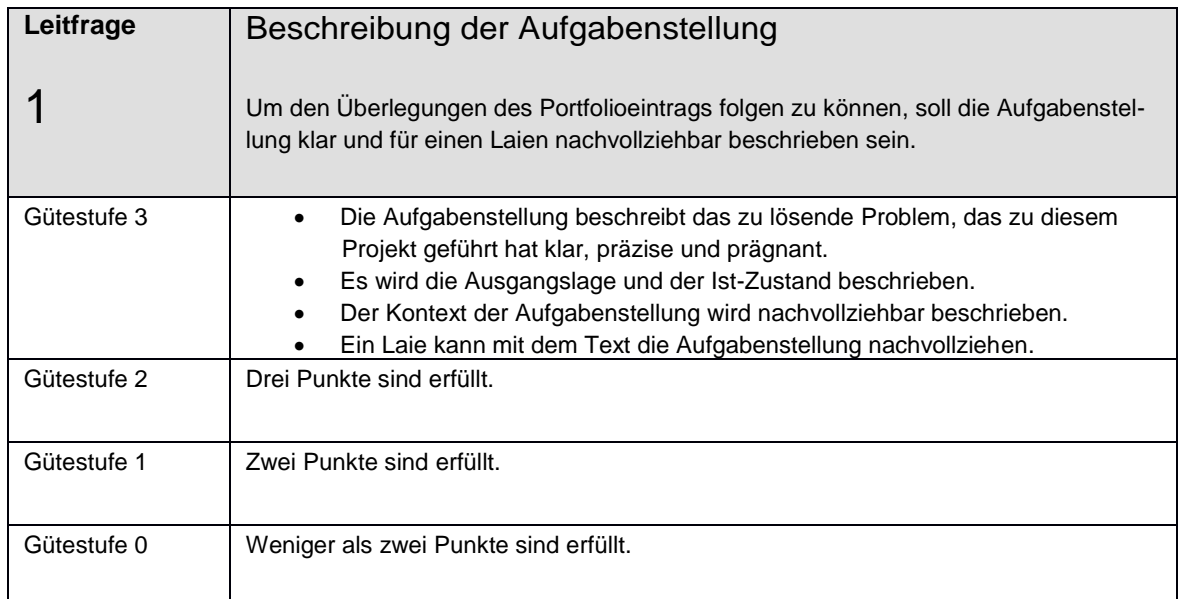

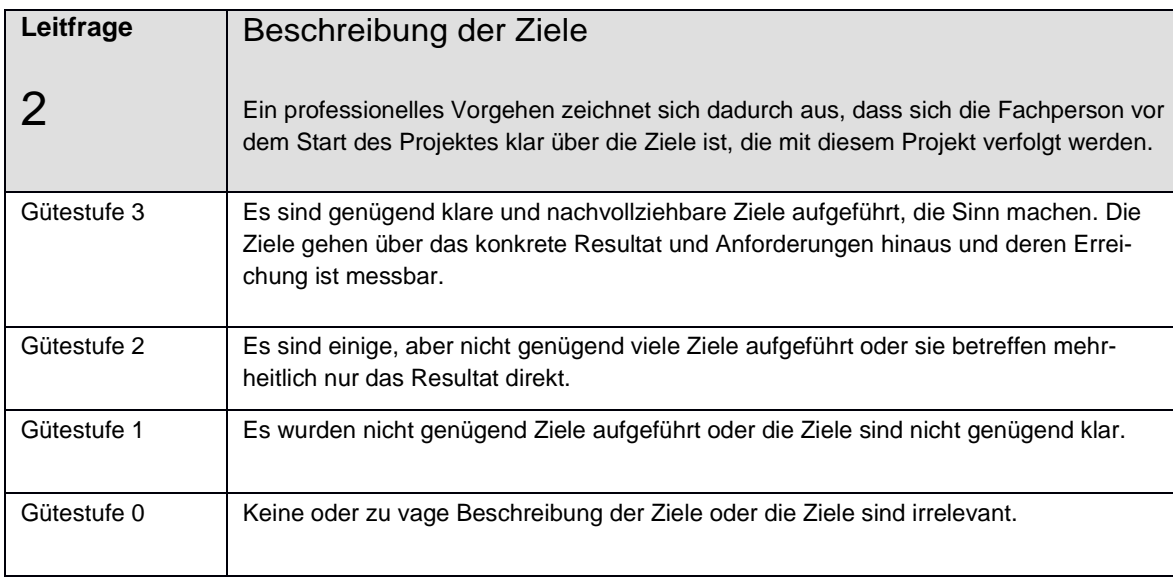

![](_page_39_Picture_111.jpeg)

![](_page_39_Picture_112.jpeg)

![](_page_40_Picture_103.jpeg)

![](_page_40_Picture_104.jpeg)

![](_page_41_Picture_100.jpeg)

![](_page_41_Picture_101.jpeg)

## 6. **Anhang B - Projektverträge und Disposition**

## <span id="page-42-0"></span>6.1 **Vertrag zum Vorprojekt/Projekt**

![](_page_42_Picture_98.jpeg)

## 6.2 **Vertrag zum Portfolioeintrag**

![](_page_42_Picture_99.jpeg)

### <span id="page-43-0"></span>6.3 **Eigenständigkeitserklärung**

Eigenständigkeitserklärung: Den wissenschaftlichen Arbeiten ist untenstehender Zusatz hinzuzufügen. **Ich erkläre hiermit, dass meine IDPA von mir verfasst und entwickelt und nicht als Ganzes oder in Teilen kopiert wurde. Aus Quellen übernommene Teile sind – nach den entsprechenden Regeln – als Zitate erkennbar gemacht. Alle Informationsquellen sind in einem Literaturverzeichnis aufgeführt.**

\_\_\_\_\_\_\_\_\_\_\_\_\_\_\_\_\_\_ \_\_\_\_\_\_\_\_\_\_\_\_\_\_\_\_\_\_\_\_\_\_\_\_\_\_\_\_\_\_\_\_\_\_\_\_\_

**Ort, Datum: Unterschriften:**

## 7. **Glossar**

![](_page_43_Picture_130.jpeg)